### **ESCUELA SUPERIOR POLITÉCNICA DEL LITORAL**

### **Facultad de Ingeniería en Electrónica y Computación**

Diseño e implementación de un prototipo de vehículo mensajero controlado por radio frecuencia y monitoreo durante recorrido

### **PROYECTO INTEGRADOR**

Previo la obtención del Título de:

**Ingeniero en Telecomunicaciones**

Presentado por:

Kevin Joel Luzuriaga Gallegos

Diego Andrés González Paredes

GUAYAQUIL - ECUADOR

Año: 2022

### **DEDICATORIA**

El presente proyecto se lo dedicamos principalmente a Dios, conocemos que gracias él, llegamos a este punto de la carrera, y sabemos que nos seguirá brindando todo su apoyo a lo largo de nuestra vida profesional.

También a nuestras familias que fueron el motor en los momentos complicados de toda la carrera universitaria y con su apoyo se logró seguir adelante para poder convertirnos en los futuros ingenieros de la ESPOL que es por lo que hemos luchado.

### **AGRADECIMIENTOS**

Mi más sincero agradecimiento a los autores de libros, profesores y tutores que con su ayuda, lograron que la parte teoría del proyecto pueda ser comprendida brindando facilidades en la construcción de este.

También agradecer a nuestras familias que dieron su apoyo tanto económico como emocional, lo que permitió poder seguir adelante a pesar de los problemas que se presentaban a diario.

Por último, pero no menos importante, agradecer a la Urbanización Arcadia y su presidente Walter Zumba Moreira, por la confianza depositada en nosotros para la resolución del problema asignado.

### **DECLARACIÓN EXPRESA**

"Los derechos de titularidad y explotación, nos corresponde conforme al reglamento de propiedad intelectual de la institución; Kevin Joel Luzuriaga Gallegos y Diego Andrés Paredes Gonzales, damos nuestro consentimiento para que la ESPOL realice la comunicación pública de la obra por cualquier medio con el fin de promover la consulta, difusión y uso público de la producción intelectual"

юh

Kevin Joel Luzuriaga Gallegos

Diego Andres Gonzalez Paredes

### <span id="page-4-0"></span>**EVALUADORES**

**Jorge Andrés Brito Collantes Juan Carlos Avilés Castillo** PROFESOR DE LA MATERIA PROFESOR TUTOR

### **RESUMEN**

<span id="page-5-0"></span>Guayaquil es considerada una ciudad muy insegura en Latinoamérica, que se refleja no solamente en lugares, sino que también dentro de urbanizaciones o ciudadelas privadas. En la actualidad la logística para entrega de documentos en la ciudadela Arcadia ubicada en la Vía a la Costa se basa en que los residentes se acerquen a garita a retirar sus mensajes, en donde por temas de trabajo y tiempo no todos lo pueden hacer. Si existe una acumulación de documentos en la garita, el guardia de turno se ve obligado a dejar su puesto de trabajo para poder hacer las entregas personalmente, dejando descuidada la entrada de la urbanización. En el presente proyecto, se diseñó e implementó un prototipo de vehículo mensajero controlado y con un monitoreo a distancia con el fin de resolver parcialmente dicho inconveniente.

Este vehículo posee un módulos de radiofrecuencia de 315 MHz que permite la comunicación entre garita y vehículo, además de una cámara incorporada en el prototipo para monitoreo.

El control de este vehículo alcanzó los 75 metros de distancia desde la garita hasta la tercera casa ubicada en la primera cuadra. El diseño que se implementó brindó total estabilidad ante baches o fisuras del terreno. El video en vivo para monitoreo se lo configuró a una resolución de 1080 x 1920p lo que generó una buena calidad de imagen en la transmisión entre la cámara y la laptop.

Se estableció una comunicación entre el vehículo y el control, de igual forma entre la computadora y la cámara, dando paso a entregas seguras de documentos dentro de la urbanización y manteniéndola con un control en todo momento.

**Palabras Clave:** Seguridad, Radiofrecuencia, Cámara y Rango.

### *ABSTRACT*

<span id="page-6-0"></span>*Guayaquil is one of the most dangerous cities in Latin-American region. Nowadays, it is extremely challenging to find a safe place for living, even for private neighborhoods to keep high protection. The delivery logistics of the private neighborhood of Arcadia on Via a la Costa require residents to pick up their items, nonetheless, it is the security guards who really need to leave their workplace to make the proper delivery, as some residents have limited availability. In the presented project, a prototype of a controlled messenger vehicle was designed and implemented, which counts with a remote monitoring.*

*This vehicle has a 315 MHz radio frequency module and allowed communication between the security guard and the vehicle; in addition to a camera incorporated in the prototype for monitoring.*

*In the same manner, it reached 75 meters from the security workplace to the third house. The implemented design provided total stability in the event of potholes or cracks on the ground. For monitoring, this video was configured with a 1080 x 1920p resolution, which generated a high image quality, moreover, let to have a greater range between the camera and laptop.*

*Communication was corroborated between the device and control, allowing secure*  document delivery within the private neighborhood, and always keeping it under *control.*

*Keywords: Security, radio frequency, Camera, and Range*

### ÍNDICE GENERAL

<span id="page-7-0"></span>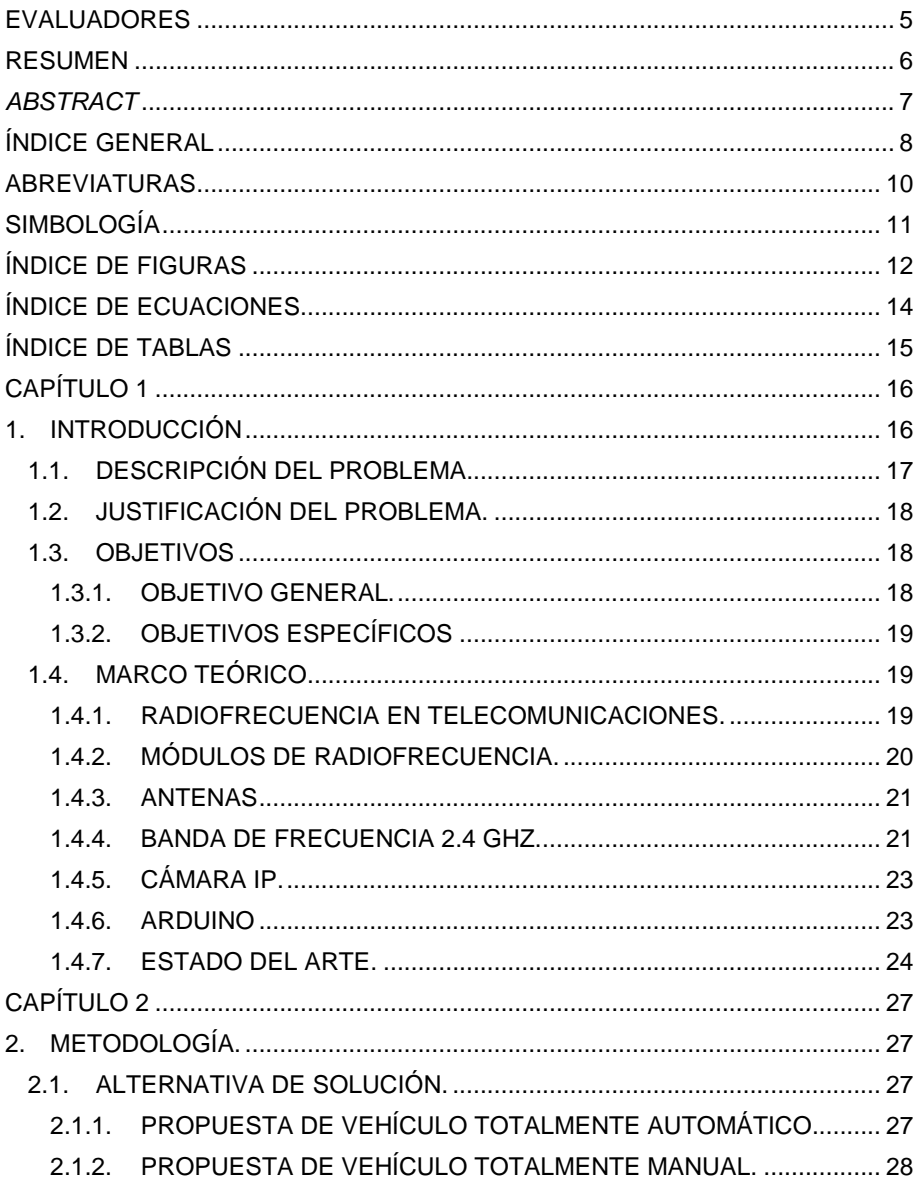

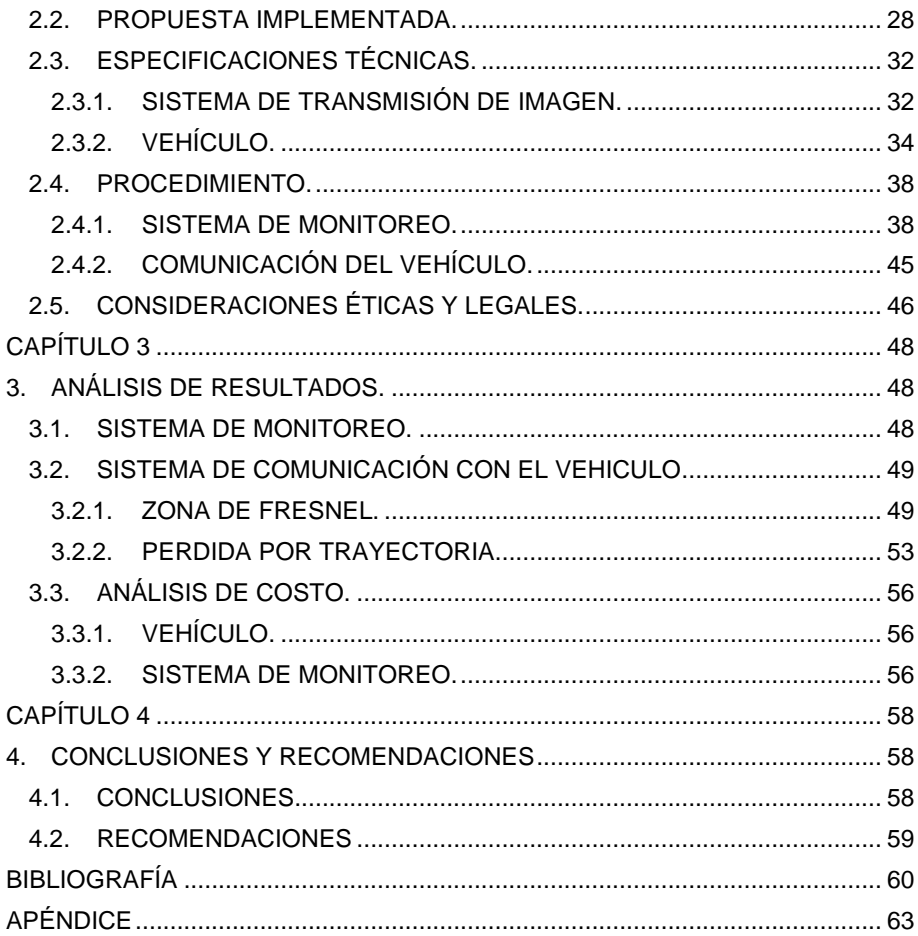

### **ABREVIATURAS**

- <span id="page-9-0"></span>ESPOL Escuela Superior Politécnica del Litoral
- RF Radiofrecuencia
- IP Internet Protocol

DINASED Dirección Nacional de Delitos Contra la Vida, Muertes Violentas, Desapariciones, Extorsión y Secuestros

- AM Amplitud Modula
- FM Frecuencia Modula
- ASK Modulación por desplazamiento de Amplitud
- WIFI Wireless Fidelity
- RAM Random Access Memory
- ARCOTEL Agencia de Regulación y Control de las Telecomunicaciones
- WPA Wi-Fi Protected Access
- WPE Wired Equivalent Privacy
- OFDM Multiplexación por división de frecuencias ortogonales
- DBPSK Dual-polarization quadrature phase shift keying
- QAM Modulación de amplitud en cuadratura
- PSK Phase Shift Keying

### **SIMBOLOGÍA**

<span id="page-10-0"></span>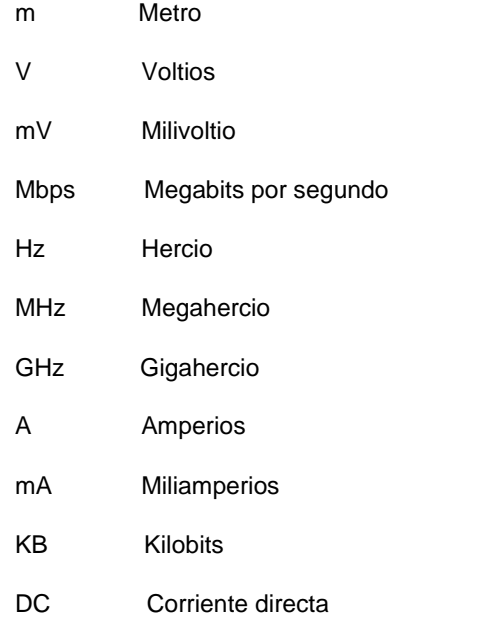

### **ÍNDICE DE FIGURAS**

<span id="page-11-0"></span>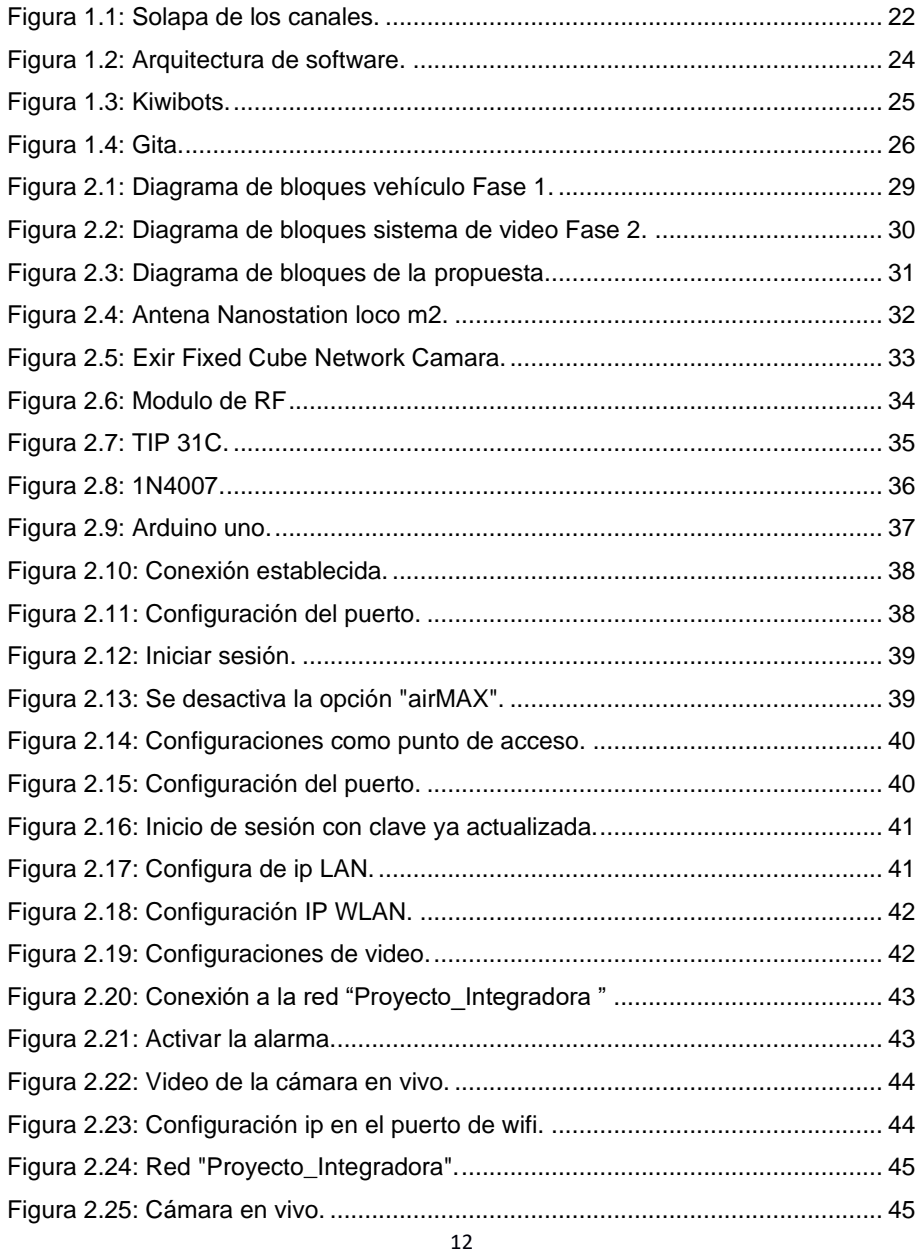

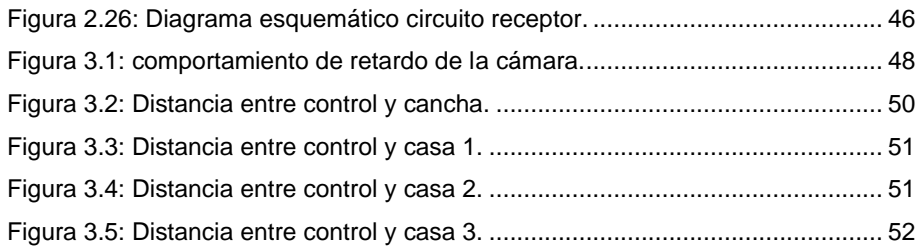

## ÍNDICE DE ECUACIONES

<span id="page-13-0"></span>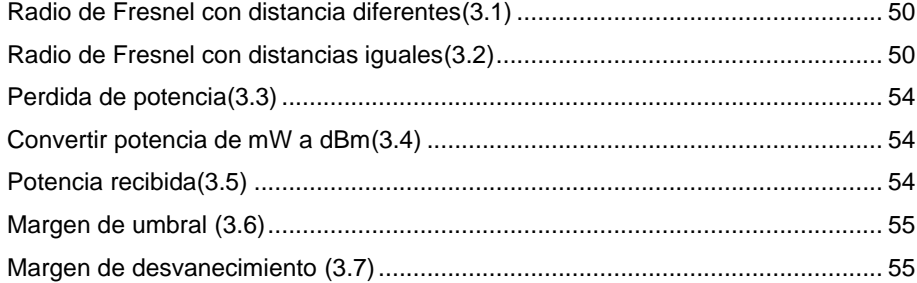

### **ÍNDICE DE TABLAS**

<span id="page-14-0"></span>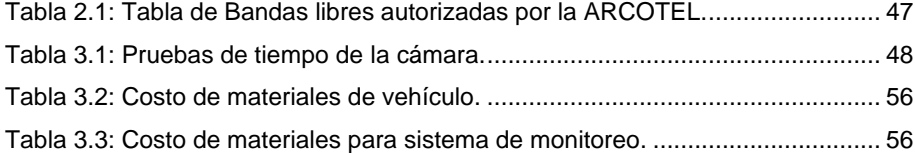

## **CAPÍTULO 1**

### <span id="page-15-1"></span><span id="page-15-0"></span>**1. INTRODUCCIÓN**

El Reglamento de Ley y Seguridad privada estipula en su art. 4 que las compañías de seguridad y vigilancia son responsables de brindar constante protección a personas naturales y jurídicas, bienes muebles o inmuebles y valores en un lugar o área determinada, siguiendo las debidas recomendaciones que otorga la ley [1]. Hoy en día, Ecuador es el país #11 en términos de delincuencia entre 21 países de la región, no obstante, solo la ciudad de Guayaquil está presente en el top 50 de las ciudades más peligrosas del mundo teniendo en los primeros lugares a las ciudades mexicanas Zamora, Tijuana, Juárez [2].

Ante este reglamento y al aumento en la actividad delictiva, se ha prolongado la estadía y la exigencia a los guardias de seguridad de permanecer en las garitas de las urbanizaciones, promoviendo el recorrido constante dentro de las instalaciones y a sus alrededores. Urbanizaciones como Sambocity, Villa del Rey, La Joya, han sido afectadas por la delincuencia tanto dentro como en los alrededores [3].

Debido a esto, los guardias se ven en la incapacidad de dar asistencias a temas secundarios como es la repartición de documentos y distintos tipos de papeles importantes que llegan a su puesto de trabajo para ser entregado a los residentes de la zona.

Uno de los métodos más factibles y eficaces que se está viendo últimamente en países como Escocia, Estados Unidos, Ucrania o Rusia, es la implementación de mecanismos a control remoto para hacer entrega de productos a sus clientes, dejando a un lado la entrega por medio de personas. [4]

Estos sistemas en la actualidad emplean tecnología de sensores para detectar cualquier anomalía o irrupción que se encuentre dentro de su radio de operación, además de un software que permita el recorrido por una ruta establecida para la entrega de productos a los clientes. No obstante, el precio por la adquisición y elaboración es muy elevado y complicado para un país sudamericano.

El presente proyecto de titulación introduce el diseño y el prototipado de un vehículo de entrega de documentos, tales como facturas, recibos, información bancaria, etc. Mediante el monitoreo por video y control por radiofrecuencia, permite a los guardias y a la urbanización un control constante en garita, y de esta manera evita labores de entrega y distribución de documentos en las viviendas. La finalidad está en que el guardia evite salir por este tipo de tema y que mejor se enfoque en su labor de proteger y monitorear la seguridad de la urbanización.

### <span id="page-16-0"></span>**1.1.DESCRIPCIÓN DEL PROBLEMA.**

Actualmente el uso de documentos físicos en comparación a los archivos respaldados en una nube o en algún pendrive ha decrecido en un alto porcentaje. Esto es debido a la facilidad y orden que poseen los documentos digitales, no obstante, siempre es importante tener un respaldo, generando que aún se entreguen físicamente facturas, recibos, órdenes de pago, o cualquier documento de índole legal o empresarial.

En Guayaquil, la entrega de los documentos de esta clase se la realiza de manera presencial, en especial, en las urbanizaciones o residencias privadas mediante la ayuda de los guardias de seguridad.

Lamentablemente en la ciudad de Guayaquil se ha incrementado de manera exponencial la inseguridad; según las proyecciones de la DINASED en hurtos, asesinatos, secuestros, entre otros; desde el 2018 se veía 291 actividades de esta índole, incrementándose a 408 y 528 en los años posteriores, sin embargo, en 2021 por la oleada de pandemia y desempleo su alza llego a 1192 y solo en lo que va del inicio del presente año, la cuenta llega a 561. Esto promueve un incremento en el nivel de seguridad, en este caso las ciudadelas para dejar ingresar a visitantes se toman más tiempo en la toma de datos y revisión del medio en que se transportan y las personas, evitando en ocasiones el ingreso de transeúntes que reparten facturas o cualquier documentación privada para su cliente, optando por repartir el mismo guardia.

La decisión de distribuir los documentos obliga a los guardias a abandonar su posición de trabajo, demorando en la recepción de los visitantes y exponiéndolos a algún evento delictivo demás de que cualquier transeúnte pueda ingresar sin necesidad de un vehículo. Por el contrario, no hacer esto puede producir una acumulación de documentos no entregados y que las personas que los necesiten no puedan obtenerlos oportunamente.

### <span id="page-17-0"></span>**1.2.JUSTIFICACIÓN DEL PROBLEMA.**

El incremento de la delincuencia hoy en día ha obligado a que los guardias sean más persuasivos y demandantes en el acceso a las ciudadelas, especialmente para aquellos repartidores de productos o entrega de documentaciones.

Esta medida no ha sido bien recibida por algunos repartidores por lo que deciden dejar las entregas al guardia inicial quien, a su vez, para evitar dejar su ubicación llama a los residentes a recoger sus pertenencias, dando paso a que no se dé una entrega 100% al pie de su domicilio.

Para evitar los contratiempos de estas entregas y la distribución obligatoria por el guardia para que los usuarios de la urbanización estén satisfechos, se propone un sistema automático de entrega puerta a puerta que, como plan piloto, considera solo las primeras viviendas de la urbanización, en este caso Arcadia, el cual estará controlado por radiofrecuencia y salvaguardado con imágenes que transmite la cámara integrada que capta el recorrido que realizó y a los usuarios que recibieron sus documentos o, aquellos que han recogido por accidente archivos que no les corresponden.

### <span id="page-17-2"></span><span id="page-17-1"></span>**1.3.OBJETIVOS**

#### **1.3.1. OBJETIVO GENERAL.**

• Entregar mensajería por medio de un vehículo controlado y con un monitoreo a distancia para incrementar la seguridad de una urbanización.

#### <span id="page-18-0"></span>**1.3.2. OBJETIVOS ESPECÍFICOS**

- Modificar un transporte controlable a distancia para que este sea compacto y capaz de realizar entrega de documentos.
- Implementar un sistema de control de gran alcance para facilitar la entrega desde la garita a las primeras viviendas de la urbanización Arcadia.
- Implementar el sistema de transmisión y recepción de datos de control y monitoreo durante todo el recorrido.

### <span id="page-18-2"></span><span id="page-18-1"></span>**1.4.MARCO TEÓRICO.**

### **1.4.1. RADIOFRECUENCIA EN TELECOMUNICACIONES.**

La frecuencia es una propiedad de las ondas electromagnéticas que facilitan la propagación de información en el espacio. Estas ondas son las necesarias para comenzar la transmisión de datos de manera inalámbricas, como lo es en radio, televisión, internet, etc.

La radiofrecuencia es definida como la tasa de oscilación del espectro de radiación electromagnético u ondas de radio electromagnéticas, que va desde los 3KHz hasta los 300GHz.

En cuanto a equipos y dispositivos de comunicación, la transmisión se puede dar a diferentes frecuencias, siendo estas bajas, medias o altas.

Las diferentes frecuencias están relacionadas con el alcance que pueden llegar a generar en un sistema de comunicaciones, junto con la calidad, asociada al ancho de banda y al procesamiento de señales. Así, AM que trabaja en bandas bajas posee un gran alcance en comparación con FM que trabaja en bandas intermedias, sin embargo, su calidad no es excelente debido al ancho de banda utilizado.

La unidad de la radiofrecuencia son los hercios (Hz), que representa el número de ciclos por segundo que tiene una onda de radio. Los sistemas de comunicaciones usan en la práctica Hertz, Kilohertzio, Megahertzio y Gigahertzio.

Los dispositivos inalámbricos como son los radios, teléfonos, WiFi, etc. utilizan diferentes radiofrecuencias para poder trabajar en su respectivo espectro; algunos de estos dispositivos incluso emplean frecuencias infrarrojas con longitudes de ondas muy cortas.

Diferentes bandas de radiofrecuencia demandan diferentes tipos antenas y equipos, para una comunicación inalámbrica [5].

### <span id="page-19-0"></span>**1.4.2. MÓDULOS DE RADIOFRECUENCIA.**

Los módulos de radiofrecuencia más comerciales hoy en día poseen un esquema de modulación ASK (Modulación por desplazamiento de Amplitud), lo que implica que los datos transmitidos provocan que la amplitud de la portadora varie entre 2 estados. En el módulo receptor, el integrado suele ser regenerativo que incluye un detector umbral de señal. Este trata ajustar el respectivo umbral de forma automática, mientras cuando la portadora se encuentre ausente, el módulo ajustara el umbral a un valor medio de excursión del receptor.

En presencia de una señal de datos, el detector ajustará el umbral a la excursión del receptor y tratará de reproducir lo más real la señal de datos, no obstante, debido a detalles específicos como por ejemplo el tiempo de arranque del oscilador del transmisor, demora en la detección del receptor, y componentes del circuito que agregan tiempos de carga y descarga, es posible que aparezca una pequeña modificación del ciclo de trabajo de la señal, es decir, puede que si se transmiten unos y ceros de igual duración, resulte uno de los períodos levemente distinto del otro. Esta modificación, si existe, suele ser del orden de los microsegundos. [6].

#### <span id="page-20-0"></span>**1.4.3. ANTENAS**

Una antena es un transductor que permite emitir y recibir información a través de ondas electromagnéticas. La antena transmisora se encarga de convertir el voltaje recibido en ondas electromagnéticas y la receptora en el proceso inverso.

Una corriente eléctrica variable en función del tiempo crea una onda electromagnética en el espacio que la rodea.

Hoy en día existen distintos tipos de antenas para cada aplicación posibles. Por ejemplo, para una emisora de radio o una estación de base, generalmente se requiere de una antena de tipo omnidireccional o sectorial de tal manera que siempre se maximice la potencia de recepción en el usuario de interés. Esto a diferencia de las estaciones de radioenlace, que necesitan de antenas direccionales para concentrar la potencia en una dirección especifica, evitando interferencias con otros servicios.

La definición sobre la ganancia de una antena se basa en la relación entre la densidad de potencia radiada en un dirección especifica y la densidad de potencias que radiaría un antena ideal (isotrópica), asumiendo que la distancia y potencias entregada es la misma en ambos casos [7].

### <span id="page-20-1"></span>**1.4.4. BANDA DE FRECUENCIA 2.4 GHZ.**

La banda de 2.4 GHz es una de las más usadas para el servicio WiFi que normalmente está integrado distintos dispositivos terminales, tales como celulares, laptops y PC.

La banda comienza en 2,412 MHz y finaliza en 2,472 MHz, conformando 13 canales de 20 MHz cada uno, los cuales superponen entre si tal como se observa en la ilustración 1. Con el tiempo se introdujo al canal 14 pero a diferencia del resto, esta se encuentra ciertamente distanciado del espectro de frecuencia 2.4 GHz, provocando que cierto equipos y dispositivos no sean compatibles con el uso de dicho canal. Por lo que se recurrió traslapar este canal 14 con los canales 12 y 13, evitando de esta manera la sobresaturación que se presentaba en un inicio. Como lo evidenciamos en la Figura 1.1

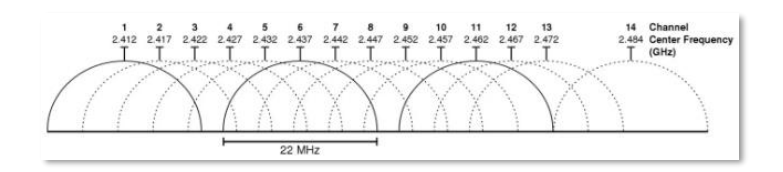

**Figura 1.1: Solapa de los canales.**

<span id="page-21-0"></span>Los estándares de WiFi 4 y WiFi 6 dan uso a la banda de 2.4GHz por medio de 3 canales de 20Mhz cada uno y un canal 40 MHz. Hoy en día esta banda es una de las más usadas; su compatibilidad con distintos dispositivo es alta debido a que todos los smartphones poseen la capacidad de conectarse con esta frecuencia, a diferencia a la de 5GHz donde ciertos dispositivos no son compatibles. Esto se da porque a los dispositivos de bajo costo les resulta más económico implementar la banda de 2.4GHz que la de 5GHz. Sin embargo, esta banda ya es considerada la más saturada en el servicio de WiFi [8].

Ventajas:

- Su cobertura es extensa.
- Presenta menos perdida de penetración que la banda de 5GHz.
- Compatibilidad con todos los dispositivos del mercado.

#### Desventajas:

- Velocidad baja
- Alta saturación

### <span id="page-22-0"></span>**1.4.5. CÁMARA IP.**

Una cámara IP está diseñada con el objetivo de captar imágenes y enviarlas, tanto como video o en ocasiones solo el audio por medio de internet. Su configuración se puede realizar a través de cualquier navegador.

La cámara facilita la emisión y grabación de imágenes en tiempo real y transmitir dicha información de manera alámbrica o inalámbrica, teniendo en cuenta que se requiere de acceso apropiado a internet. Se lo puede relacionar como una cámara y un computador combinados formando un único equipo.

La cámara posee su propia dirección IP, la cual deberá estar directamente conectada a la red, con el objetivo de ubicarla en cualquier sitio en donde reciba dicha señal de red.

Al poseer un minicomputador, la cámara no solo será capaz de emitir los videos realizados, sino también podrá comprimirlo y enviarlos a diferentes lugares usando medios tales como por ejemplo el correo electrónico [9].

### <span id="page-22-1"></span>**1.4.6. ARDUINO**

La placa Arduino es un hardware de código abierto, que posee un microcontrolador con pines de entrada y salidas analógicas y digitales. El dispositivo conecta el mundo físico con el mundo virtual, o el mundo analógico con el digital controlando, sensores, alarmas, sistemas de luces, motores, y actuadores.

El software del Arduino tiene la capacidad de expandir su lenguaje mediante librerías C++, lenguaje AVR C, etc. El software de Arduino se ejecuta en sistemas operativos Windows, Macintosh OSX y GNU/Linux. Una de las ventajas que tiene Arduino sobre otro microcontroladores es el precio que maneja, al sera mucho más económico y de fácil acceso. [10]

#### <span id="page-23-0"></span>**1.4.7. ESTADO DEL ARTE.**

### **1.4.7.1. TRI TEACHING ROBOTS TO HELP PEOPLE IN THEIR HOMES**

El robot diseñado e implementado por Toyota se basa en la combinación de una alta movilidad y manipulable, con la capacidad de aprender comportamientos parametrizados y robustos. Donde es enseñado por visualizaciones densas de demostraciones humanas por medio de la realidad virtual. A través de este medio se obtuvieron resultados sorprendentes en el ámbito de tareas humanas en el hogar reales. El enfoque se aplica tanto a las tareas de manipulación como a la navegación donde la trayectoria instruida se la enseña por fotogramas claves a lo largo de las rutas [11].

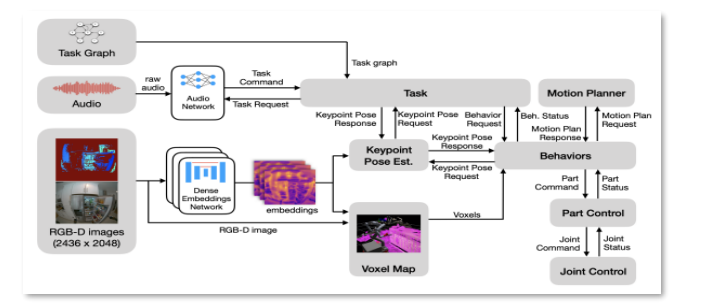

**Figura 1.2: Arquitectura de software.**

### <span id="page-23-1"></span>**1.4.7.2. KIWIBOTS.**

El nuevo sistema de delivery alcanza nuevas expectativas con los Kiwibots. Vehículos controlados a distancias usados en urbanizaciones, campus, sector de cortas distancias. Que realizan delivery de restaurante o entregas de mensajerías personales. Este invento ha sido implementado por aplicaciones con Rappi, Uber eats, glovo, etc.

Los Kiwibots se movilizan a una velocidad entre 1.6 a 2.4 km/h. Lo que hace que este vehículo se poco eficiente en el parámetro de "Entrega Rápida". El costo para operar este equipo es de 2500 dólares aproximadamente [12].

El diseño y característica de este equipos se encuentran ilustradas en la Figura 1.3.

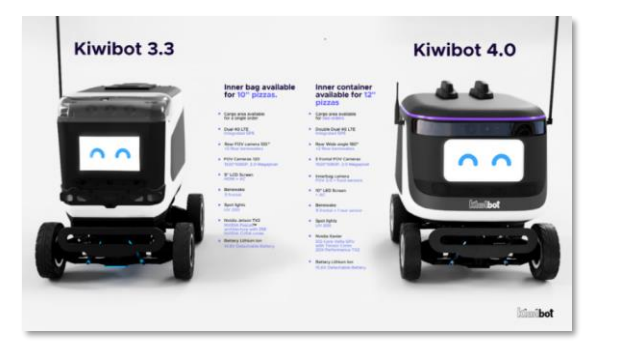

**Figura 1.3: Kiwibots.**

### <span id="page-24-0"></span>**1.4.7.3. GITA**

Gita es un robot que siempre sigue al ser humano. Está diseñado para funcionar con manos libres en exteriores e interiores en una amplia variedad de entornos, desde ciudades hasta oficinas y de hogares hasta comunidades suburbanas. Las interacciones con Gita ocurren a través de dos botones que cambian su color, brillo y patrón en función de esas interacciones. Las luces de las ruedas comunican el estado actual y la velocidad de Gita a los transeúntes.

El compartimiento de carga transporta hasta 40 libras y tiene una tapa que se puede bloquear a través de la aplicación mygita mientras Gita está

estacionada. Un puerto de carga de teléfono en este contenedor le permite cargar su teléfono móvil mientras que el vehículo está encendido [13].

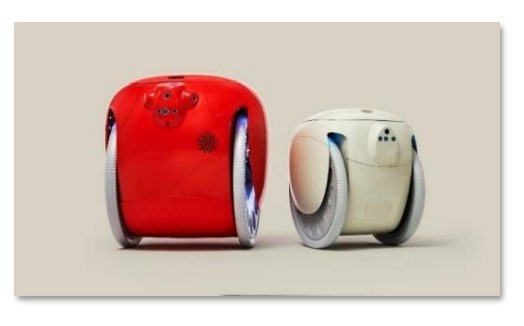

**Figura 1.4: Gita.**

### <span id="page-25-0"></span>**1.4.7.4. AMAZON.**

Esta empresa reconocida mundialmente no quiere quedarse atrás en la optimización de sus entregas es por esto por lo que la corporación pone en práctica, probando el impacto de un vehículo de movilidad automáticas para entregas de paquetes de sus clientes.

Este vehículo de seis ruedas comienza sus pruebas con un acompañante, de tal manera que se asegure el funcionamiento de este. La velocidad que posee este vehículo es la misma que una persona caminando.

El Vehículo tiene la capacidad de recorrer sectores de la ciudad a largas distancia, teniendo en cuenta que también debe de poder esquivar los respectivos obstáculo que se le presentan en el camino como, mascotas, personas, calles, carros, etc. [14]

## **CAPÍTULO 2**

### <span id="page-26-1"></span><span id="page-26-0"></span>**2. METODOLOGÍA.**

Para este segundo capítulo se detallaron las distintas propuestas de solución que fueron ideadas a lo largo del proyecto. Y sirvieron para llegar a la mejor opción para resolver el respectivo problema.

En consideración para las dos alternativas que se tenía prevista para implementar, se detalla las características de cada una, escogiendo una en particular, la cual bajo nuestro criterio y punto de vista seria las óptima para el cliente. Para finalizar, cabe recalcar el marco legal al cual los proyectos están limitados, en este caso por el ente regulador ARCOTEL, inclusive el diseño que este llegara a tener para ser puesta en funcionamiento en una urbanización privada, el cual debe estar limitado en varios aspectos para evitar dañar propiedad privada o algún objeto ajeno.

### <span id="page-26-3"></span><span id="page-26-2"></span>**2.1.ALTERNATIVA DE SOLUCIÓN.**

### **2.1.1. PROPUESTA DE VEHÍCULO TOTALMENTE AUTOMÁTICO.**

Una propuesta para la movilidad del vehículo, se tenía previsto que sus capacidades sean de manera automática, es decir todos sus movimientos estén relacionados en base a un patrón previamente programado y digitalizado el cual, al comenzar su recorrido desde la garita a la primera casa, este solo avanzaría y se detendría al momento de que una casa este próximo a él, indicando su llegada bajo el uso de algún "buzzer" para que pueda notificar y una vez retirado el documento proseguía a la siguiente casa hasta terminar con el recorrido y retornaba a su punto de partida. De esta manera la idea en general es que este prototipo sea el encargado de realizar las entregas de la mensajería bajo la supervisión del guaria de seguridad.

### <span id="page-27-0"></span>**2.1.2. PROPUESTA DE VEHÍCULO TOTALMENTE MANUAL.**

Esta propuesta involucra un control absoluto a distancia sobre un vehículo que será el encargado de realizar las entregas de mensajería. El guardia de seguridad desde su puesto de trabajo maniobraría el prototipo por medio de un control remoto y bajo el monitoreo en vivo a través de una cámara implementada en el carro de tal manera que pueda esquivar obstáculos de forma sencilla. Al llegar a destino el guardia puede accionar una alarma que funcionará como timbre para notificar la llegada del mensaje y pueda recogerlo la familia indicada.

### <span id="page-27-1"></span>**2.2.PROPUESTA IMPLEMENTADA.**

Se decidió como solución el modificar un vehículo con la capacidad de transportar mensajes siendo controlado y monitoreado a distancia. Esta alternativa además de ser novedosa para la resolución a este tipo de problema, la principal razón de su selección es la parte económica y manejable que ofrece la propuesta. Los componentes y accesorios requeridos son accesibles tanto por su precio como en su distribución, es decir se pueden encontrar en cualquier tipo de tienda que venda ese tipo de productos como electrónicas. Además, el tiempo establecido para la entrega de este proyecto es el ideal para poder ser completado en su totalidad y entregado.

Por otro lado, tener a la persona controlando y monitoreando el prototipo es una forma para que se sienta involucrada en la entrega de los mensajes, asegurándose que el documento o paquete es recibido por la familia correcta y no por algún individuo que se quiera aprovechar de la situación.

Para la implementación de la solución se decidió dividirla en dos fases. La primera involucra específicamente el sistema de comunicación y control de vehículo, es decir, el funcionamiento del prototipo sin involucrar el monitoreo por video. Y como segunda fase se tiene el sistema de video, en el cual la persona encargada puede ver el recorrido del vehículo y su entorno en vivo, de tal manera que el prototipo de encuentra monitoreado durante todo su uso.

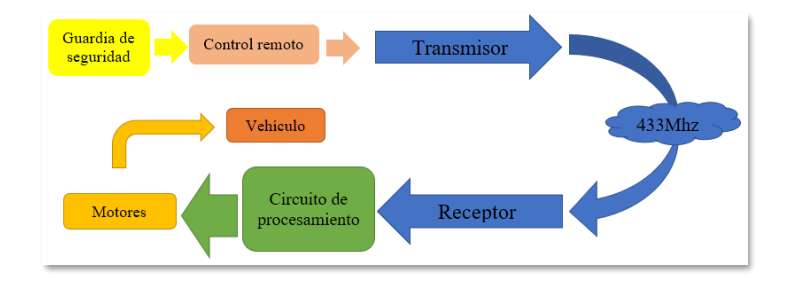

**Figura 2.1: Diagrama de bloques vehículo Fase 1.**

<span id="page-28-0"></span>En la figura 2.1 incluye un diagrama de bloques que explica de manera gráfica el funcionamiento del vehículo.

El arranque de la solución empieza de acuerdo con la persona encargada de controlar el prototipo, en este caso el guardia de seguridad que coloca en posición al vehículo para comenzar su recorrido.

La persona de seguridad desde su garita utiliza el control remoto para mandar comando hacia el circuito receptor para que este los ejecute en los motores y el vehículo empiece con su movimiento.

El control posee 4 botones, de los cuales 2 de ellos controlan ambos motores y su sentido de movimiento (avanzar y retroceder). Y los otro dos botones realizan las misma acción, pero solo a un motor. De esta manera que si se presiona un boton el carro el vehículo avanza, si se presiona el segundo botón el vehículo retrocede, si se presiona el tercer botón el veichulo gira en su propio eje a la derecha y si se presiona el último botón el vehículo gira en su propio eje a la izquierda.

El comando de los botones atraviesa por el circuito del control y se envían por la antena transmisora. La información viaja por el canal de frecuencia de 315Mhz y la recibe la antena receptora, que se encuentra en el circuito implementado en el carro.

El circuito del vehículo recibe la información y procede con a la ejecución de los comandos, de tal manera que se acciona los motores del carro de acuerdo con lo recibido y el prototipo empieza con su movimiento.

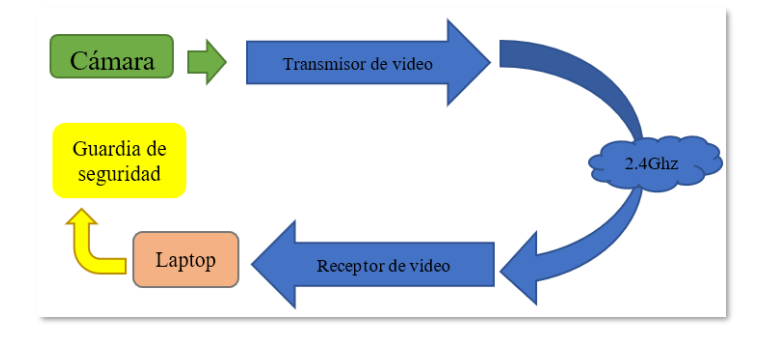

**Figura 2.2: Diagrama de bloques sistema de video Fase 2.**

<span id="page-29-0"></span>Para esta segunda fase, se explica el funcionamiento del sistema de video por medio de la figura 2.2. De acuerdo con el diagrama de bloques la transmisión del video comienza por la captación de imagen a través de la cámara, la cual posee una antena transmisora que envía la señal de video por medio del canal de frecuencia 2.4Ghz. El dispositivo receptor debe ser capaz de recibir información por esta banda de frecuencia, en este caso el dispositivo es una laptop, en ella se ingresa a la sesión de la cámara y se podrá observar lo que la cámara se encuentra transmitiendo, de esta manera el guardia de seguridad monitorea el vehículo en todo momento. Por último, la cámara posee una bocina que funciona como alarma que a través del mismo canal de frecuencia el guardia puede accionarla cuando lo vea debido.

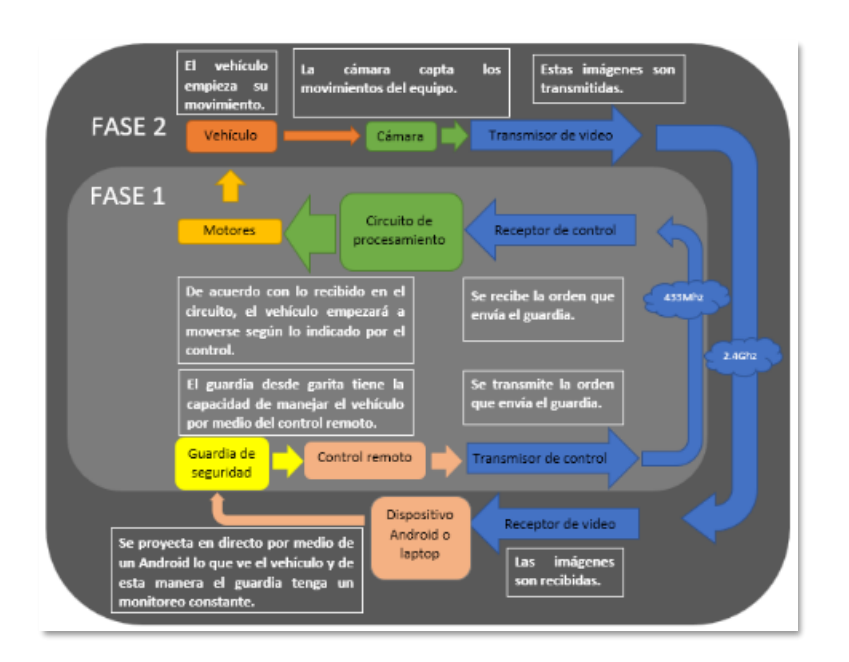

**Figura 2.3: Diagrama de bloques de la propuesta.**

<span id="page-30-0"></span>Finalmente se tiene a la Figura 2.3 que muestra el diagrama de bloque final y cómo es el funcionamiento del prototipo si se une ambas fases. Por medio de lo que se recibe por el canal 2.4GHz que es la imagen en vivo proyectada en la laptop, el guardia de seguridad empieza a mover el vehículo a través del control remoto que envía la información por el canal de frecuencia 315MHz y la recibe el circuito del prototipo para ejecutarlo en los respectivos motores y empiece el recorrido.

### <span id="page-31-1"></span><span id="page-31-0"></span>**2.3.ESPECIFICACIONES TÉCNICAS.**

### **2.3.1. SISTEMA DE TRANSMISIÓN DE IMAGEN.**

**2.3.1.1. ANTENA UBIQUITI NANOSTATION LOCO M2**

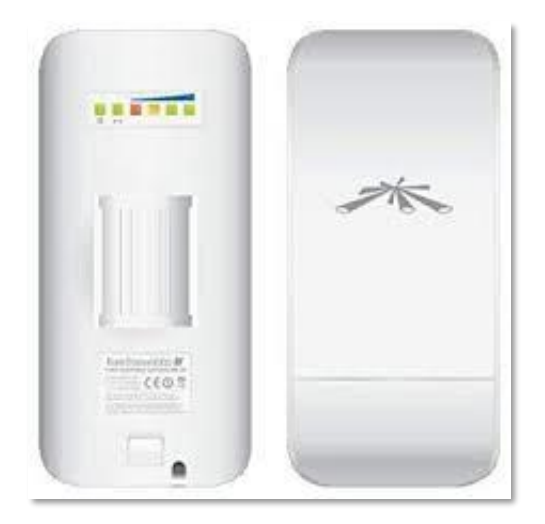

**Figura 2.4: Antena Nanostation loco m2.**

- <span id="page-31-2"></span>• Modo de funcionamiento Client
- Frecuencia 2400 2486 MHz
- Velocidad de Transmisión hasta 300 Mbps
- Estándar 802.11b/g/n
- Max. potencia de salida 23 dBm
- Sensibilidad -96 dBm
- Modulación OFDM, DBPSK, DQPSK, CCK, 64QAM,16QAM
- Encriptación WEP, WPA, WPA2
- Certificaciones FCC, CE
- Puerto LAN 1x RJ45 10/100 Mbps
- Fuente de alimentación 24 V, 0,5 A
- Temperatura de funcionamiento desde -30°C hasta +80°C
- Dimensiones 163 x 31 x 80 mm
- Peso 0,18 kg
- Interface LAN, WiFi
- Ganancia 8 dBi
- Polarización Lineal horizontal y vertical
- Ancho de Haz H-pol 60°/60°
- Ancho de Haz V-pol 60°/60°
- Procesador MIPS 24KC, 400 MHz
- RAM 32 MB
- NAND 8 MB

[15]

### **2.3.1.2. Hikvision 2 MP EXIR Fixed Cube Network Camera IP.**

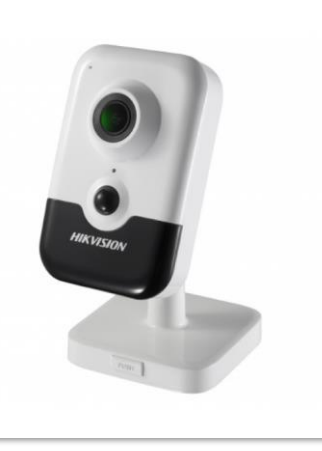

**Figura 2.5: Exir Fixed Cube Network Camara.**

- <span id="page-32-0"></span>• Marca: Hikvision
- Modelo: DS-2CD2423G0-IW
- Altura: 10.28 cm
- Anchura: 6.52 cm
- Peso: 128 g
- Profundidad: 3.26 cm
- Detección de movimiento: Sí
- Diseño mecánico de la cámara: Fijo
- Formato de vídeo: NTSC , PAL
- Formato vídeo digital: MJPEG , H.264 , H.265 , H.265+
- Frecuencia de imagen (máx.): 30 fotogramas por segundo
- Máx. resolución de vídeo digital: 1920 x 1080
- Soporte de audio: Sí
- Tecnología de conectividad: Cableado, Inalámbrico.

[16]

### <span id="page-33-0"></span>**2.3.2. VEHÍCULO.**

### **2.3.2.1. MÓDULO RADIO FRECUENCIA 315MHZ RF 4 CANALES 2262 / 2272 Y CONTROL REMOTO**

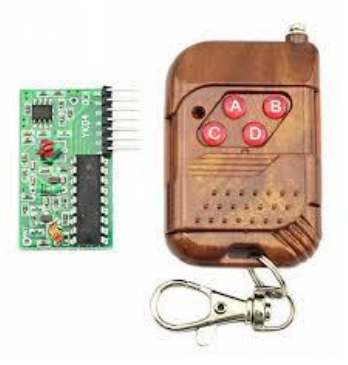

**Figura 2.6: Modulo de RF**

### <span id="page-33-1"></span>**Mando control remoto emisor:**

- Voltaje de funcionamiento: 12v DC (Pila 23A-12v DC Incluida).
- Corriente de funcionamiento: 10mA a 12v DC.
- Potencia radiada: 10mW a 12v DC.
- Número de canales: 4 canales.
- Modo de la modulación: ASK (modulación de amplitud).
- Frecuencia de transmisión: 315MHz.
- Distancia de transmisión: 30-60M (campo abierto, la sensibilidad del receptor de -100 dBm).
- 9.6 Kbps

### **Tarjeta receptora:**

- Voltaje de funcionamiento: 5v DC.
- Sensibilidad del receptor: -98dBm.
- Frecuencia: 315MHz.
- Número de canales: 4 canales.
- Pin transmisión válida: VT.
- Pines alimentación: 5v y GND.
- Pines salidas digitales: D0, D1, D2 y D3.
- [17]

**2.3.2.2. TIP 31C.**

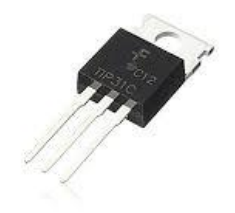

<span id="page-34-0"></span>**Figura 2.7: TIP 31C.**

- Transistor y Polaridad: NPN
- Voltaje Máx. Colector a Emisor: 100V
- Voltaje de Colector-Emisor: 100V
- Corriente de Colector Continua: 3A
- Disipación de Potencia: 40 W
- Corriente de Colector DC: 3A
- Montaje de Transistor: Agujero Pasante
- Ganancia de Corriente DC: 10hFE
- Diseño de Transistor: TO-220
- Núm. de Contactos: 3Pines
- Temperatura de Trabajo Máx.: 150°C.

[18]

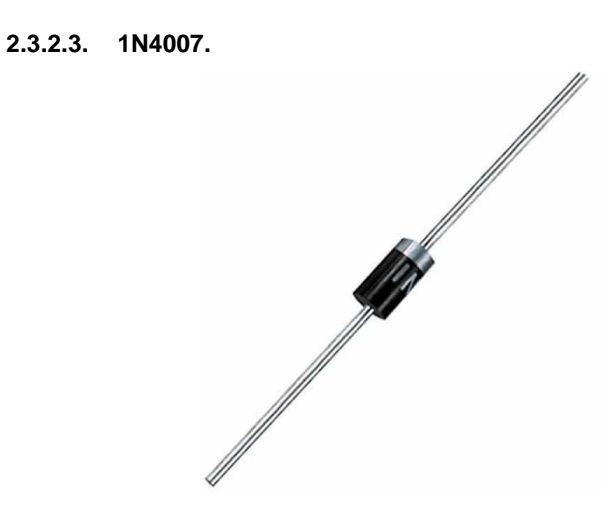

**Figura 2.8: 1N4007.**

- <span id="page-35-0"></span>• Corriente Continua Máxima Directa: 1A
- Tensión Repetitiva Inversa de Pico: 1000V
- Configuración de diodo: Simple
- Conteo de Pines: 2
- Caída de tensión directa máxima: 1.1V
- Número de Elementos por Chip: 1
- Transitorios de corriente directa no repetitiva de pico: 30 A

[19]

### **2.3.2.4. ARDUINO**

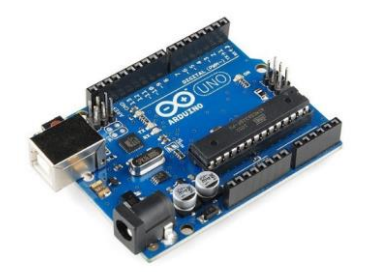

#### **Figura 2.9: Arduino uno.**

- <span id="page-36-0"></span>• Microcontrolador: ATMega328P.
- Velocidad de reloj: 16 MHz.
- Voltaje de trabajo: 5V.
- Voltaje de entrada: 7,5 a 12 voltios.
- Pinout: 14 pines digitales y 6 pines analógicos.
- 1 puerto serie por hardware.
- Memoria: 32 KB Flash (0,5 para bootloader), 2KB RAM y 1KB [10]

### <span id="page-37-1"></span><span id="page-37-0"></span>**2.4.PROCEDIMIENTO.**

### **2.4.1. SISTEMA DE MONITOREO.**

### **2.4.1.1. CONFIGURACIÓN DE LA ANTENA.**

1. Se realiza una pequeña conexión entre el adaptador POE, laptop y antena.

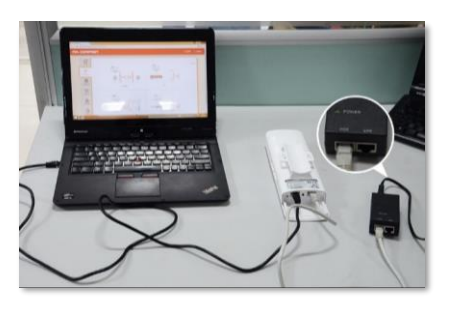

**Figura 2.10: Conexión establecida.**

<span id="page-37-2"></span>2. Se configura el puerto de la laptop que se está utilizando.

| Disable this column 5 days of<br>Organizate Mary and accordance<br>Dúmba +                                                                                                    | Change politiqual this commenter<br>Tenano Hila controllate                                                                                                    |                   | r                                                              |  |
|----------------------------------------------------------------------------------------------------|----------------------------------------------------------------------------------------------------|-------------------|----------------------------------------------------------------|--|
| <b>Mustants Saturn Concerting</b><br><b>SAK companies</b><br><b>Student</b><br><b>Business Device Shanning Assn</b><br>Mi fi<br><b>STORYAGE 2</b><br><b>Advised</b><br><b>Imarial Linguistan</b><br>Networking / Guinea<br>Corrod park<br><b>IP</b> NO AND THEN LEG GON ROOM NAME<br>Driftsun.<br>The committee agent of the services<br>R. J. National extends in transmission (CAP-4).<br>2 . Warrant Norsch Alvano Malakow Property<br>W. . Constate is potated that it Model-<br>M. A resident manufactured de information and and information<br>a Threaty believing the deterministic development in the state (see<br>×<br>. Today, the introof imagination of<br>×<br>. Endebate de l'/1 de astesair de tearmile le ter-<br>×<br><b>Sente</b><br><b>Service</b><br>--<br><b>Distribution</b> | <b>Stellutz Hondas Belusia</b><br>Whose Network Adversibles !!<br><b>Sources Line charge Cultures</b><br>Follow and Africans<br>But to steelflook.<br>÷<br>Victorial La Marca Carlo Attraceut Art.<br>w<br>Where You China a Lincoln<br><b>Though Location &amp; Palastor</b><br><b>This can continue the products</b><br>A Great Convenience &<br>NAME of ALACAN DI Series works & COPIN & Provider<br>×<br>fatures<br>factor get 2 schop antiped asteroidal y if you reduck a control<br>the capability, Officients, vice receiver and your retiresh educational<br>by the providents IT settings<br>Citizen at Publica administration<br>O an in Men a Publican<br><b>Sigman</b><br>m<br>$-100 - 1 - 100$<br><b>Submitted:</b><br>in a<br>$-250 - 189 - 0$<br><b>Detect colours</b><br>$262 - 246 = 1 - 1$<br>Children (24) arrest address substantially<br>C in the following DAT nerver addresses<br><b>Independent</b><br><b>Derrota Still amain</b> | Ask raished Buick | Williams Tokyota, Scholar Milled II<br>When the officer theme. |  |
| frances Willet Business de rel la Assaciata.<br>confidentiately see part for a seminary contract school<br>with contribution of the of-<br><b>CM</b><br><b>Taxat</b>                                                                                                    | <b>Contain orders dog not</b><br>Alternative<br><b>Canada</b><br>$\sim$                                                                                                    |                   |                                                                |  |

**Figura 2.11: Configuración del puerto.**

<span id="page-37-3"></span>3. Se ingresa a la IP 192.168.1.20 y se inicia sesión con el usuario "ubnt" y contraseña "ubnt" (Posterior a inicia sesión se solicita un cambio de calve).

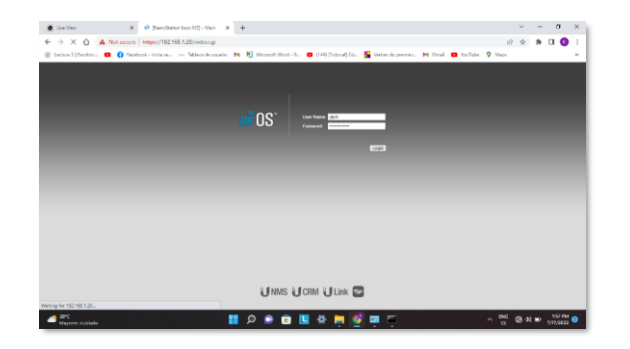

**Figura 2.12: Iniciar sesión.**

<span id="page-38-0"></span>4. Se dirige a la sección ajuste de Airmax y desactivamos esta tecnología.

| NanoStation loco AI2                                                    |                                                   | <b>OS</b>                                |  |
|-------------------------------------------------------------------------|---------------------------------------------------|------------------------------------------|--|
| AC DIR KAUDI SURGE ARANTE HUISS HITE ROLL Nearborn V Days now.          |                                                   |                                          |  |
| Abreles carenae:                                                        | strive.                                           |                                          |  |
| week (r) [ ] Advan-<br>Media de ambien punto a punto sengo lango 375 T. | Payers advised [11] 14141<br>13 Kinsda Miller (R) |                                          |  |
| strikker.<br>----------------<br>arbeitett (1) [] Advant                |                                                   |                                          |  |
|                                                                         |                                                   | Covint                                   |  |
| <b>CONTRACTOR</b>                                                       |                                                   | ** Fenerald TOLETA Linkert Nervolle, No- |  |
|                                                                         |                                                   |                                          |  |
|                                                                         |                                                   |                                          |  |
|                                                                         |                                                   |                                          |  |
|                                                                         |                                                   |                                          |  |
|                                                                         |                                                   |                                          |  |
|                                                                         |                                                   |                                          |  |
|                                                                         |                                                   |                                          |  |
|                                                                         |                                                   |                                          |  |
|                                                                         |                                                   |                                          |  |

**Figura 2.13: Se desactiva la opción "Airmax".**

- <span id="page-38-1"></span>5. Se presiona cambiar.
- 6. Se ubica en la sección de Wireless y se realiza las configuraciones que se visualizan en la figura 2.14.

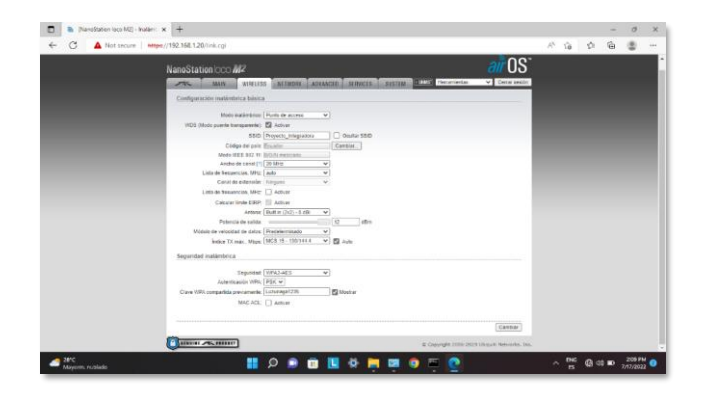

**Figura 2.14: Configuraciones como punto de acceso.**

<span id="page-39-0"></span>7. Se presiona cambiar y posteriormente aplicar.

### *2.4.1.2.* **CÁMARA.**

- 1. Se conecta la cámara a la laptop por cable UTP
- 2. Se configura el puerto de la laptop con la siguiente IP.

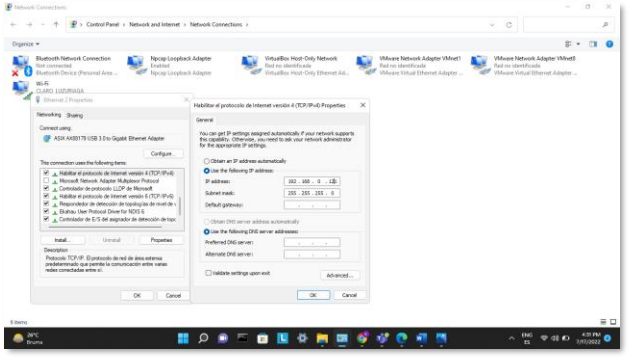

**Figura 2.15: Configuración del puerto***.*

<span id="page-39-1"></span>3. La IP predeterminada de la cámara es la 192.168.0.60, por lo que se coloca al puerto ethernet con el mismo segmento de red.

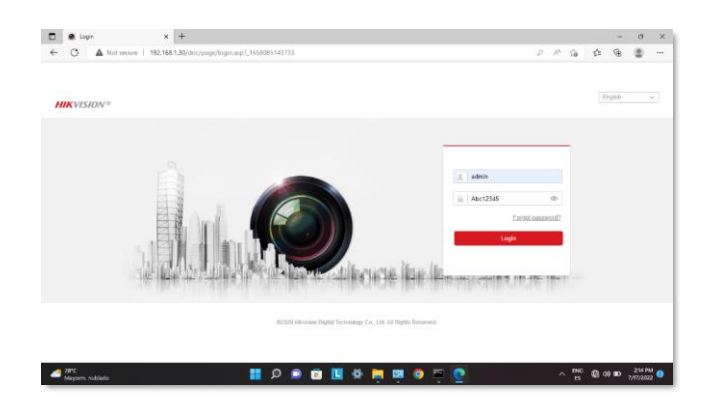

**Figura 2.16: Inicio de sesión con clave ya actualizada***.*

<span id="page-40-0"></span>4. Se dirige a la pestaña configuraciones, sección network y configuraciones básicas. Se realiza las modificaciones observadas en las figuras 2.17 y 2.18.

| Configuration                                                                           | $x +$                                                                                                    |                            | $\sim$   | $\circ$<br>$\mathbb{R}$ |
|-----------------------------------------------------------------------------------------|----------------------------------------------------------------------------------------------------|----------------------------|----------|-------------------------|
| G<br>$\leftarrow$                                                                       | Not secure   192.168.1.30/doc/page/config.asp                                                                                                    | Ab.<br>58<br>$\mathcal{L}$ | ⊜        | $-$                     |
| <b>VISION®</b>                                                                          | Live View<br><b>Playback</b><br>Configuration<br>Picture                                                                                                    | A Download Play-in         | $1$ atom | <b>D</b> Logad          |
| $\Box$ Local                                                                            | TCP/IP<br><b>DONS</b><br>Port NAT                                                                                                    |                            |          |                         |
| <b>日</b> Sydem                                                                          | Wisc<br>Lan                                                                                                    |                            |          |                         |
| G Netron<br><b>Basic Settings</b>                                                       | <b>NIC Type</b><br>Auto<br>$\check{~}$                                                                                                    |                            |          |                         |
| Advanced Settings<br>Q,<br>Video/Audio<br>$\Box$<br>Image<br>$\Box$ Event<br>EQ Storage | <b>DHCP</b><br>192.160.1.30<br>Test<br><b>IFV4 Address</b><br>255 255 255 0<br><b>IPv4 Subnet Mask</b><br>192 168 1 1<br>IPv4 Default Galessay<br><b>Route Advertisement</b><br>View Route Advertsement<br>IFv6 Mode<br>۳I<br>IFVS AGENES<br>IFv6 Subnet Mask<br>IPv6 Default Gateway<br>$ac$ 57 $a$ 0 47 1d 80<br>Mac Address<br>1500<br>MTU<br>Multicest Address<br>E2 Enable Multicast Discovery |                            |          |                         |
|                                                                                         | <b>CNS Secure</b><br><b>Preferred DNS Server</b><br>8888<br>62020 Hilorisian Digital Technology Co., LM. All Rights Reserved.                                                                                                    |                            |          |                         |

<span id="page-40-1"></span>**Figura 2.17: Configura de ip LAN.**

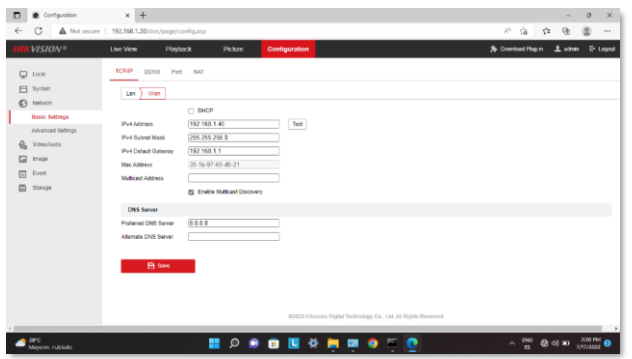

**Figura 2.18: Configuración IP WLAN.**

- <span id="page-41-0"></span>5. Se graban los cambios.
- 6. Se vuelve a ingresar a la cámara, pero ahora con la IP192.168.1.30 y la contraseña ingresada en el paso 1.
- 7. Se ingresa a las configuraciones de video y se realiza las modificaciones observada en la figura adjunta.

| @ Configuration<br>п      | $\times$ +                                    |                         |                                                                   |                                 | $\overline{\phantom{a}}$ | $\sigma$<br>$\times$ |
|---------------------------|-----------------------------------------------|-------------------------|-------------------------------------------------------------------|---------------------------------|--------------------------|----------------------|
| G<br>÷                    | Not secure   192.168.1.30/doc/page/config.asp |                         |                                                                   | $\tilde{\rho}_i^{\rm th}$<br>宿命 | Ġ                        | $\circ$<br>$-0.001$  |
| <b>VISION®</b>            | Live View<br><b>Playback</b>                  | Picture                 | Configuration                                                     | <b>3</b> Download Plag-in       | 1 odmin                  | <b>E- Logad</b>      |
| $Q$ tool                  | Video<br>Audio                                | Display Info. on Stream |                                                                   |                                 |                          |                      |
| F <sub>1</sub> System     | Stream Type                                   | Main Stream(Normal)     | ٧                                                                 |                                 |                          |                      |
| <b>B</b> Network          | Video Type                                    | <b>Video Stream</b>     | v                                                                 |                                 |                          |                      |
| <b>Po</b> Video/Audio     | Resolution                                    | 1280*720P               | $\overline{\phantom{0}}$                                          |                                 |                          |                      |
| o<br>Inape                | <b>Bárate Type</b>                            | Variable                | v                                                                 |                                 |                          |                      |
| т<br>Event                | <b>Video Quality</b>                          | Lowest                  | ٠                                                                 |                                 |                          |                      |
| $\Box$<br>Storage         | <b>Frame Rate</b>                             | $\overline{12}$         | $\vee$ las                                                        |                                 |                          |                      |
|                           | Max. Bitrate                                  | 2040                    | Kites                                                             |                                 |                          |                      |
|                           | Video Eincoding                               | H.264                   | v                                                                 |                                 |                          |                      |
|                           | H.264+                                        | OFF                     | v                                                                 |                                 |                          |                      |
|                           | Profile                                       | <b>Main Profile</b>     | ٠                                                                 |                                 |                          |                      |
|                           | I Frame Interval                              | 90                      |                                                                   |                                 |                          |                      |
|                           | Smoothing                                     |                         | 50 [Clear+>Smooth]                                                |                                 |                          |                      |
|                           |                                               |                         |                                                                   |                                 |                          |                      |
|                           | El Save                                       |                         |                                                                   |                                 |                          |                      |
|                           |                                               |                         |                                                                   |                                 |                          |                      |
|                           |                                               |                         |                                                                   |                                 |                          |                      |
|                           |                                               |                         | 02020 Hilvision Digital Technology Co., Ltd. All Rights Reserved. |                                 |                          |                      |
|                           |                                               |                         |                                                                   |                                 |                          | - 18                 |
| 28°C<br>Mityorm, rubliado |                                               | $\circ$ $\bullet$<br>œ  | .<br><b>BB</b><br>$\bullet$ $\sim$<br>e                           | $\sim \frac{0.05}{15}$          | <b>23 ⊙8 m</b>           | $220$ PM $\bullet$   |

**Figura 2.19: Configuraciones de video***.*

<span id="page-41-1"></span>8. Se ingresa a la sección de network, configuraciones avanzadas y pestaña wifi, se establece la conexión WLAN con la red creada en el procedimiento de la antena "Proyecto\_integradora" (La antena debe

de estar conectada por medio de POE, solo con la salida de poder), y se usa la clave "Luzuriaga1235".

|    | <b>VISION®</b>        | Live View            | Playback             | <b>Picture</b>       | Configuration                                                    |                      |                                                                  |             |                    | <b>A</b> Download Plug-in | $1$ admin | <b>E</b> Logout |
|----|-----------------------|----------------------|----------------------|----------------------|------------------------------------------------------------------|----------------------|------------------------------------------------------------------|-------------|--------------------|---------------------------|-----------|-----------------|
|    | $\Box$ Local          | <b>22 Enable</b>     |                      |                      | The Wisn Hotspot will be disabled after the Wi-Fi being enabled. |                      |                                                                  |             |                    |                           |           |                 |
|    | El System             |                      | Wireless List        |                      |                                                                  |                      |                                                                  |             | Search             |                           |           |                 |
|    | G3 Network            | No                   | \$50                 | Working Mode         | Security Mode                                                    | Channel              | Signal Strength                                                  | Speed/Mtos) | Connection Status  |                           |           |                 |
|    | <b>Basic Settings</b> |                      | Proyecto_integradora | Manage               | WPA2-centorial                                                   | n                    | 62                                                               | 150         | Connected          |                           |           |                 |
|    | Advanced Settings     | z                    | Nelsephanet          | Manage               | WPA2-personal                                                    | ö                    | 63                                                               | 150         | Disconnected       |                           |           |                 |
|    |                       | $\mathbf{3}$         | Mendozia             | Manape               | WPA2-personal                                                    | $\mathbf{t}$         | 36                                                               | 150         | Disconnected       |                           |           |                 |
| Q, | Video/Audio           | $\tilde{\mathbf{q}}$ | CLARO_LUZURIAGA      | Manapa               | WPA2-personal                                                    | 11                   | 28                                                               | 150         | Disconnected       |                           |           |                 |
|    | Image                 | c                    | natife - BONILLA     | Manapa               | WPA2-personal                                                    | s.                   | 24                                                               | 150         | Disconnected       |                           |           |                 |
|    | Event                 | 6                    | NETLIFE-CORAL        | Manage               | WPA2-personal                                                    | s.                   | 20                                                               | 150         | Disconnected       |                           |           |                 |
|    | Storage               | y.                   | NETLIFE-Hemandez     | Manapa               | WPA2-personal                                                    | ä.                   | 20                                                               | 150         | Disconnected       |                           |           |                 |
|    |                       | 8 <sup>°</sup>       | NETLIFE-BARQUET      | Manage               | WPA2-personal                                                    | $\ddot{\phantom{a}}$ | 16                                                               | 150         | Disconnected       |                           |           |                 |
|    |                       | t.                   | CLARO LUZU 2 4GHZ    | Manage               | WPA2-personal                                                    | ١                    | 16                                                               | 150         | Disconnected       |                           |           |                 |
|    |                       | 50                   | Claro SALUD2020      | Manage               | WPA2-personal                                                    | $\mathbf{z}$         | 16                                                               | 150         | Disconnected       |                           |           |                 |
|    |                       | 11                   | PS4-EF4C67C8F998     | Manage               | MPA2-personal                                                    | 8                    | 16                                                               | 150         | Disconnected       |                           |           |                 |
|    |                       | 12                   | New YVE Alto         | Manage               | WPA2-personal                                                    | $\Phi$               | 12                                                               | 150         | <b>Deconnected</b> |                           |           |                 |
|    |                       | 13                   | Xtrim_68             | Manage               | WPA2-personal                                                    | Ħ                    | 12.                                                              | 150         | Disconnected       | $\star$                   |           |                 |
|    |                       | Wi.Fi                |                      |                      |                                                                  |                      |                                                                  |             |                    |                           |           |                 |
|    |                       | SSID                 |                      | Proyecto Integradora |                                                                  |                      |                                                                  |             |                    |                           |           |                 |
|    |                       | Natural: Mode        | G: Manano            |                      |                                                                  |                      |                                                                  |             |                    |                           |           |                 |
|    |                       |                      |                      |                      |                                                                  |                      | 62129 Hilvmion Digital Technology Co., Ltd. All Rights Remerved. |             |                    |                           |           |                 |

**Figura 2.20: Conexión a la red "Proyecto\_Integradora "**

<span id="page-42-0"></span>9. Para activar la alarma, se dirige a la sección de eventos básico, se

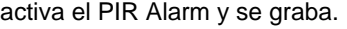

| 6<br>G<br>Not secure   192,168.1.30/doc/page/configura-<br>$\tilde{\rho}_i^{\,0}$<br>6<br><b>CE</b><br>医<br>$***$<br>←<br><b>VISION®</b><br>1 sonin D Legast<br>* Combod Play in<br>Live View<br><b>Picture</b><br>Configuration<br><b>Playback</b><br><b>PIR Alarm</b><br><b>Motion Detection</b><br><b>Máro Tampering</b><br>Exception<br>$\Box$ Local<br>El System<br>四 Enable<br><b>B</b> Network<br>O<br>Alarm Name<br>磊<br>Video/Audio<br>Linkage Method<br>Arming Schedule<br>$\Box$<br>Image<br><b>Delete All</b><br>X Delate<br>ET Event<br>10<br>12<br>18<br>20<br>22 24<br>14<br>16<br>$\circ$<br>$\sim$<br>$\sim$<br>$\ddot{\phantom{1}}$<br><b>Basic Event</b><br>Mon<br><b>Smart Event</b><br>$\Lambda$<br>10<br>12<br>$10 -$<br>20<br>22<br>$\theta$<br>14<br>15<br>$\overline{z}$<br>$\epsilon$<br>25<br>$\circ$<br>Tue<br>因<br>Starage<br>$\sigma_{\rm c}$<br>10<br>12<br>14<br>16<br>10<br>20<br>$\mathbb{Z}^n_+$<br>$\ddot{\phantom{a}}$<br>$\theta$<br>$\circ$<br>$\mathbb{Z}$<br>26<br>Wed<br>$\tilde{u}$<br>10<br>12<br>14<br>16<br>10<br>20<br>22<br>o<br>$\overline{z}$<br>$\ddot{\text{}}$<br>26<br>$\mathbb{R}$<br>Thu<br>2.4.6<br>$20\,$<br>10<br>$12\,$<br>$16\,$<br>10<br>22<br>$\theta$<br>14<br>24<br>En<br>$\Phi$<br>$\ddot{\phantom{a}}$<br>10<br>$12\,$<br>$11$<br>10<br>20<br>22<br>16<br>24<br>$\theta$<br>Sat<br>$10^{\circ}$<br>$\overline{z}$<br>14<br>15<br>185<br>23<br>$\epsilon$<br>$\eta_{\rm s}$<br>$z\bar{z}$<br>$\sim$<br>$\overline{a}$<br>75<br>Sun<br>C2020 Hikvision Digital Technology Co., Ltd. All Rights Reserved.<br>$\epsilon$<br>$\wedge$ $^{196}_{8}$ @ $\otimes$ m $^{220}$ M $_{0}$<br>28°C<br><b>HOPBUSHES</b> O<br>Mayorm, rrublado | n | Configuration | $\times$<br>$+$ |  |  |  |  |  |  |  |  |  | $\sim$ | $\circ$ | $\times$ |
|----------------------------------------------------------------------------------------------------|---|---------------|-----------------|--|--|--|--|--|--|--|--|--|--------|---------|----------|
|                                                                                                    |   |               |                 |  |  |  |  |  |  |  |  |  |        |         |          |
| $\sim$                                                                                                    |   |               |                 |  |  |  |  |  |  |  |  |  |        |         |          |
|                                                                                                    |   |               |                 |  |  |  |  |  |  |  |  |  |        |         |          |
|                                                                                                    |   |               |                 |  |  |  |  |  |  |  |  |  |        |         |          |
|                                                                                                    |   |               |                 |  |  |  |  |  |  |  |  |  |        |         |          |
|                                                                                                    |   |               |                 |  |  |  |  |  |  |  |  |  |        |         |          |
|                                                                                                    |   |               |                 |  |  |  |  |  |  |  |  |  |        |         |          |
|                                                                                                    |   |               |                 |  |  |  |  |  |  |  |  |  |        |         |          |
|                                                                                                    |   |               |                 |  |  |  |  |  |  |  |  |  |        |         |          |
|                                                                                                    |   |               |                 |  |  |  |  |  |  |  |  |  |        |         |          |
|                                                                                                    |   |               |                 |  |  |  |  |  |  |  |  |  |        |         |          |
|                                                                                                    |   |               |                 |  |  |  |  |  |  |  |  |  |        |         |          |
|                                                                                                    |   |               |                 |  |  |  |  |  |  |  |  |  |        |         |          |
|                                                                                                    |   |               |                 |  |  |  |  |  |  |  |  |  |        |         |          |
|                                                                                                    |   |               |                 |  |  |  |  |  |  |  |  |  |        |         |          |
|                                                                                                    |   |               |                 |  |  |  |  |  |  |  |  |  |        |         |          |
|                                                                                                    |   |               |                 |  |  |  |  |  |  |  |  |  |        |         |          |
|                                                                                                    |   |               |                 |  |  |  |  |  |  |  |  |  |        |         |          |
|                                                                                                    |   |               |                 |  |  |  |  |  |  |  |  |  |        |         |          |
|                                                                                                    |   |               |                 |  |  |  |  |  |  |  |  |  |        |         |          |
|                                                                                                    |   |               |                 |  |  |  |  |  |  |  |  |  |        |         |          |
|                                                                                                    |   |               |                 |  |  |  |  |  |  |  |  |  |        |         |          |
|                                                                                                    |   |               |                 |  |  |  |  |  |  |  |  |  |        |         |          |
|                                                                                                    |   |               |                 |  |  |  |  |  |  |  |  |  |        |         |          |
|                                                                                                    |   |               |                 |  |  |  |  |  |  |  |  |  |        |         |          |

**Figura 2.21: Activar la alarma.**

<span id="page-42-1"></span>10.Se visualiza el video de la cámara como se lo muestra en la figura 2.22.

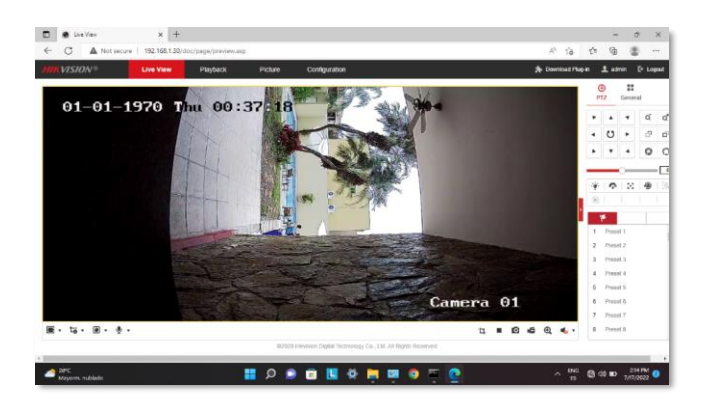

**Figura 2.22: Video de la cámara en vivo.**

### <span id="page-43-0"></span>**2.4.1.3. CONFIGURAR LAPTOP PARA VISUALIZAR VIDEO EN VIVO.**

1. Se dirige a al puerto de wifi y se realiza la siguiente modificación.

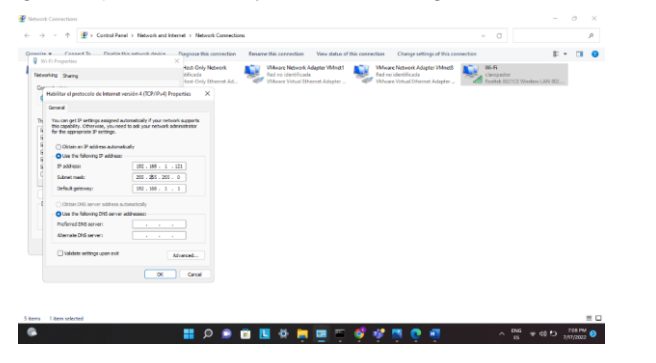

**Figura 2.23: Configuración ip en el puerto de wifi***.*

<span id="page-43-1"></span>2. Se conecta a la red Wifi "Proyecto\_Integradora" con clave "Luzuriaga1235".

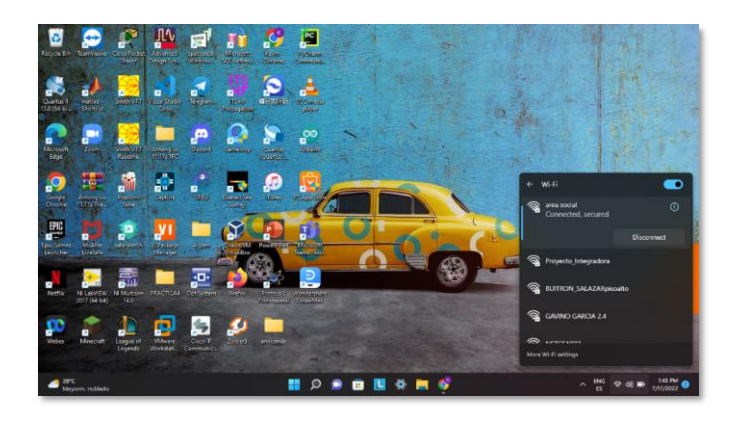

**Figura 2.24: Red "Proyecto\_Integradora".**

<span id="page-44-1"></span>3. Se ingresa a la IP 192.168.1.30 (Cámara del vehículo).

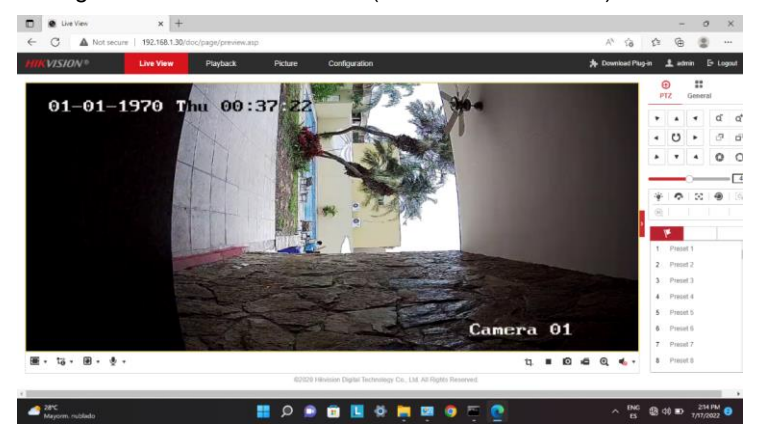

**Figura 2.25: Cámara en vivo.**

### <span id="page-44-2"></span><span id="page-44-0"></span>**2.4.2. COMUNICACIÓN DEL VEHÍCULO.**

### **2.4.2.1. TRANSMISOR.**

1. Se remueve la tapa del control y se procede a colocar una pila de 1.2V para alimentar este C.I.

### **2.4.2.2. RECEPTOR.**

1. Se construye el circuito receptor bajo el diagrama esquemático como se observa en la siguiente figura.

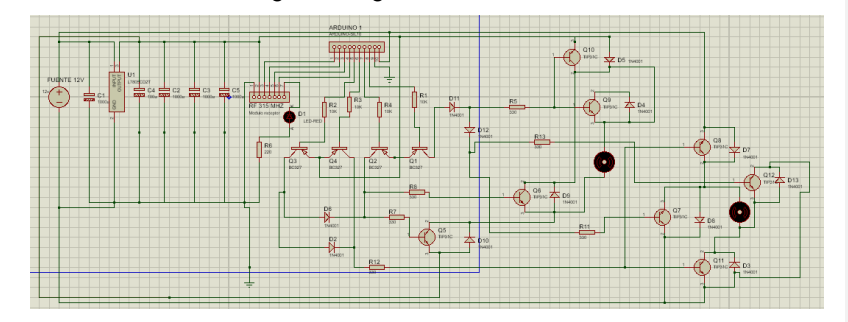

**Figura 2.26: Diagrama esquemático circuito receptor.**

- <span id="page-45-1"></span>2. Se instala en el módulo receptor la antena construida de 25 cm de longitud.
- 3. Se coloca una fuente de 9 o 12 volteos en los pines del protoboard indicados por el diagrama del paso 1 para energizar el circuito.
- 4. Se realiza pruebas de comunicación entre transmisor y receptor para ajustar la cobertura entre ellos por medio del potenciómetro del módulo receptor.

### <span id="page-45-0"></span>**2.5.CONSIDERACIONES ÉTICAS Y LEGALES.**

En esta sección se tomó en cuenta los reglamentos establecidos por la ARCOTEL, especialmente el uso de bandas de frecuencia libre en el sector, basándose en este reglamento se realizó las distintas pruebas para el prototipo, debido a que es una zona residencial no existe mayor daño en interferencia o alliasing en la zona. Según las normativas ningún transmisor debe sobrepasar los límites de intensidad de campos indicados en la siguiente tabla [20]:

<span id="page-46-0"></span>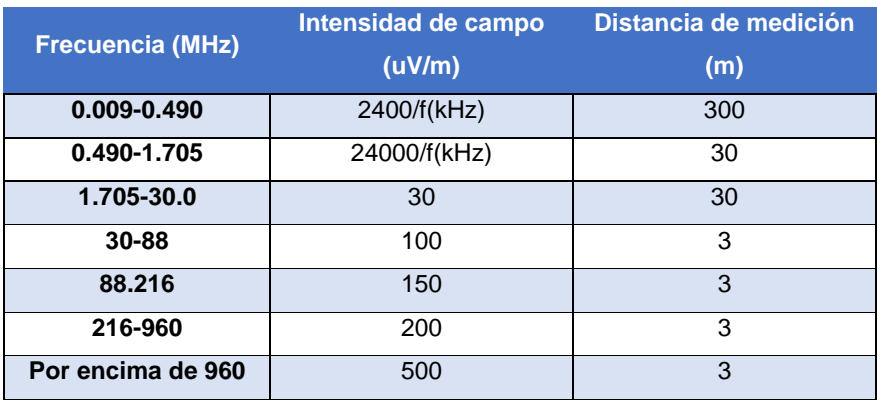

**Tabla 2.1: Tabla de Bandas libres autorizadas por la ARCOTEL.**

Además, como se observa en la tabla, las bandas de frecuencia libre son aquellas que se pueden emplear con el fin de realizar estudios sin fines de lucro o diversas investigaciones, después del plazo de un año se procede a planificar y solicitar una banda para poder continuar con los trabajos debidos. En el caso de esta clase de vehículos y al no encontrarnos cerca de alguna radio base o de promotor de servicios, el canal de frecuencia de 315MHz califica como apto para la implementación y uso.

En consideración al uso de las instalaciones de la urbanización Arcadia, es de conocimiento que no se debe alterar ni afectar a las instalaciones directa o indirectamente bajo la supervisión del presidente del comité y gerente de la urbanización, por lo que al querer implementar cualquier dispositivo que implique utilizar algún poste o parte de la acera principal, es obligación solicitar permiso. Caso al que se prevé implementar se deberá presentar el datasheet de la antena la cual bajo las distintas características no posee consideración alguna en afectar en la transmisión y recepción de información de otros usuarios.

## **CAPÍTULO 3**

### <span id="page-47-1"></span><span id="page-47-0"></span>**3. ANÁLISIS DE RESULTADOS.**

En el presente capitulo se detalla los resultados que se obtuvieron de la solución propuesta junto con los respectivos análisis, gráficos y tablas que ilustran el funcionamiento completo del vehículo y cámara.

Además, se incluye una sección de costo que demuestra como la solución implementada resalta el factor económico para la respectiva problemática.

#### <span id="page-47-4"></span><span id="page-47-2"></span>**3.1.SISTEMA DE MONITOREO.**

**Tabla 3.1: Pruebas de tiempo de la cámara.**

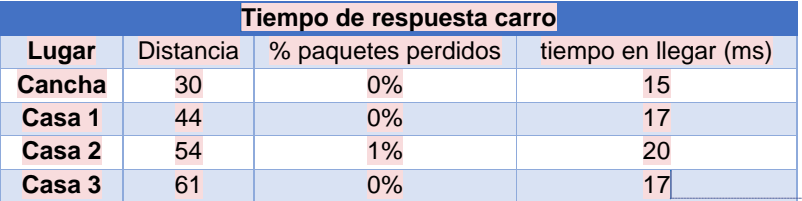

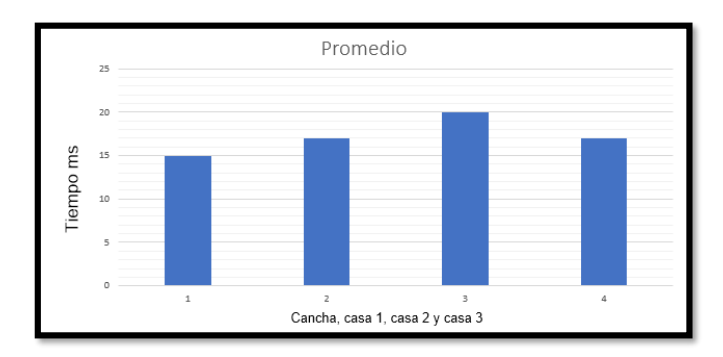

**Commented [JABC1]:** Revisar que los números de las tablas tengan la misma fuente.

**Commented [KJLG2R1]:** Fuente modificada

**Figura 3.1: comportamiento de retardo de la cámara.**

<span id="page-47-3"></span>48 El análisis del tiempo de respuesta del sistema de monitoreo indicó que las pruebas fueron exitosas. Se observó que la cámara, una vez encendida en su totalidad y conectada a la respectiva laptop de manera remota, envió los paquetes de video (cuadro de imagen) y fueron recibidos por la laptop, pero con una demora muy pequeña ya que ronda en valores de milisegundos, como se lo evidencia en la tabla 3.1 donde se utilizó el comando "ping 192.168.1.30 -t" para visualizar estos parámetros. Estos datos resumen que existe una comunicación casi ideal, sin cortes ni interferencias. Esto se debe a la calidad de equipos usados para este sistema, al ancho de banda de 20 MHz utilizado entre laptop, cámara y antena, y a la relativamente pequeña distancia de 61m, que permite que la red WLAN funcione perfectamente.

Por otro lado, se configuró la antena para que sea capaz de recibir la señal de la cámara por medio del mejor canal de frecuencia escogido automáticamente, es decir el canal que posea menos saturación, entre 2.414GHz y 2.471 GHz, para de esta forma enviar los paquetes y así operar eficientemente en la transmisión del vídeo.

### <span id="page-48-1"></span><span id="page-48-0"></span>**3.2.SISTEMA DE COMUNICACIÓN CON EL VEHICULO**

### **3.2.1. ZONA DE FRESNEL.**

Con la finalidad de verificar la línea de vista a la que se está expuesto el módulo de transmisión y de recepción, se propone un análisis por parte de la zona de Fresnel, tomando en consideración que, para cumplir los objetivos de las 3 primeras casas, se debe pasar por una zona deportiva, además de la pared principal de la Urbanización Arcadia.

Este análisis nos indica el radio de Fresnel aceptable para evitar las interferencias o fallas en la comunicación de los dispositivos, especialmente en la última casa por la distancia y los obstáculos que pueden existir por el camino.

**Commented [JABC3]:** Mejorar redacción. **Commented [KJLG4R3]:** Redaccion mejorada

**Commented [JABC5]:** Revisar redacción. **Commented [KJLG6R5]:** Redacción revisada

### **3.2.1.1. CANCHA DE FUTBOL.**

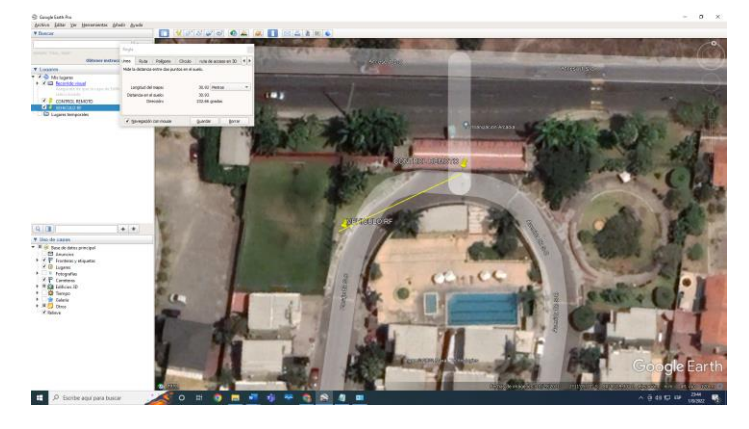

**Figura 3.2: Distancia entre control y cancha.**

<span id="page-49-1"></span>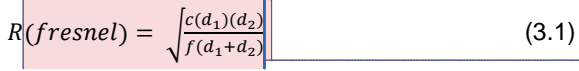

<span id="page-49-0"></span>Entre la cancha de fútbol y la garita inicial se encuentra una distancia de 30.9 metros de distancia, entre ellas no existe algún obstáculo, por lo que se toma la fórmula de las distancias similares. Esta representa la ecuación 3.2 que a diferencia de la ecuación 3.1, entre el transmisor y receptor no existe algún objeto que interfiera con la comunicación.

<span id="page-49-2"></span>
$$
R(fresnel) = 8.656 \sqrt{\frac{d}{f}}
$$
 (3.2)

Como resultado de la primera zona de Fresnel gracias a la ecuación 3.2, en la cancha de futbol obtenemos que el obstáculo para generar la interferencia en el primer sector es de 1.626 metros, una vez excedido de esto comenzará a existir problemas.

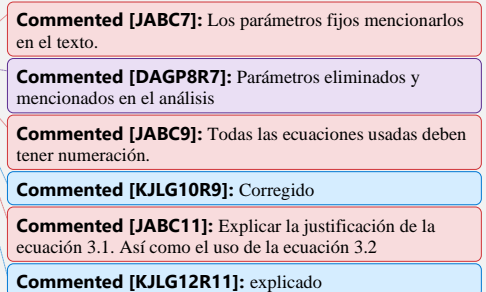

### **3.2.1.2. CASA 1.**

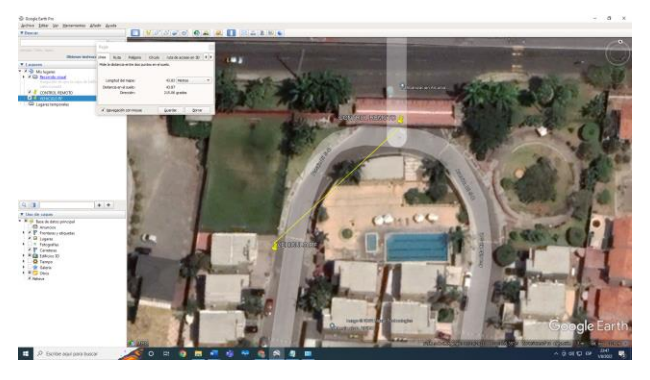

**Figura 3.3: Distancia entre control y casa 1.**

<span id="page-50-0"></span>Implementando la ecuación 3.2 de igual manera que en el caso anterior, a una distancia aproximada de 43 metros entre la garita y la casa, esta generará una zona de Fresnel aproximadamente de 3.2 metros, al momento en que se presente a los 1.93 metros del radio, comenzará a existir interferencias, debido a que corresponde al 60% aceptable.

### **3.2.1.3. CASA 2.**

<span id="page-50-1"></span>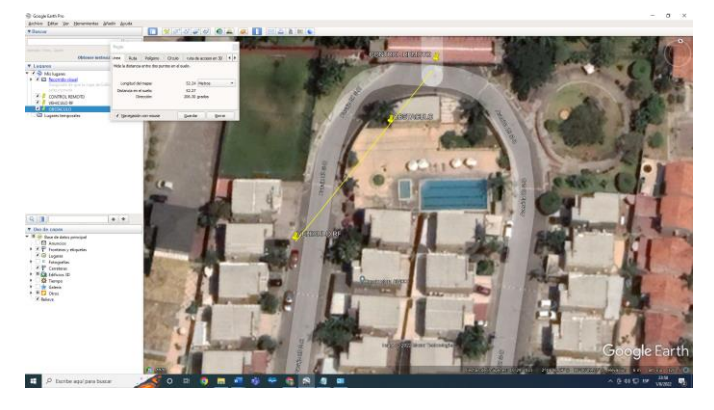

**Figura 3.4: Distancia entre control y casa 2.**

En comparación a los casos anteriores, entre la segunda casa y la garita se encuentra un obstáculo de por medio a 17.7 metros de distancia de la garita, este ocasiona interferencia entre la comunicación de los módulos, por lo que al implementar la ecuación 3.1 que es la ecuación original de Fresnel en la cual utilizamos dos distancias diferentes, arroja que hay una zona de Fresnel de radio 3.35 metros, por lo que a los 2 metros de radio seria donde ocasiona mayores interferencias de comunicación.

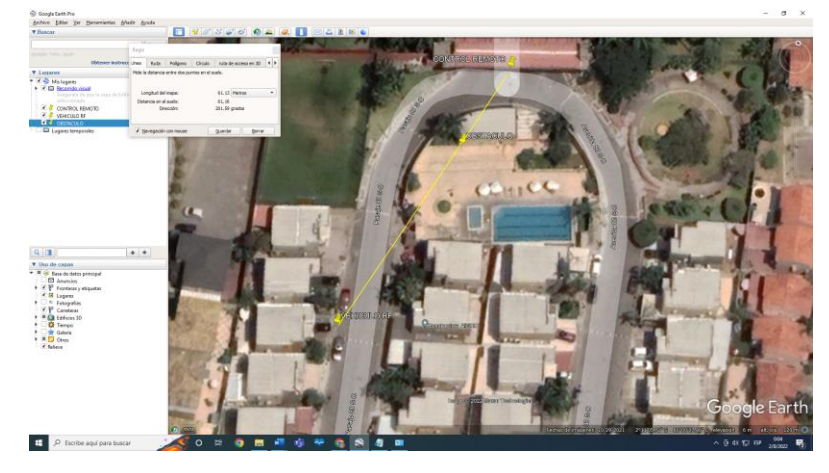

**3.2.1.4. CASA 3.**

**Figura 3.5: Distancia entre control y casa 3.**

<span id="page-51-0"></span>De igual forma, durante el trayecto de la garita a la tercera casa existe una pared de interferencia a los 18 metros aproximadamente, por lo cual el radio de la zona de Fresnel es de 3.43 metros, por lo que indicaría que a un radio de 2.05 metros se debería tener libre de interferencia para tener una comunicación eficiente. El cual no es el caso.

Analizando las 4 variantes de la zona, se evidencia que en la cancha deportiva la línea de vista no se encuentra afectada por ningún obstáculo dentro del radio de Fresnel permitido, es decir, no existe vehículo o pared absoluta que interfiera con la señal.

Sin embargo, no se puede decir lo mismo de las 3 primeras casas, las cuales poseen estacionamientos, botes de basura y una pared que interfiere con la comunicación, exponiendo a que la transmisión y recepción de datos no se haga de manera directa, por lo cual, la potencia se reduce debido a la perdida en el trayecto por los distintos obstáculos que provocan rebote en la señal transmitida.

A pesar de estos rebotes y la asociada perdida de potencia, los obstáculos no afectan al funcionamiento de la comunicación. La combinación de potencia de transmisión y una sensibilidad de por lo menos de -100 dBm en el receptor, facilitan que el sistema está en capacidad de recibir la señal transmitida apropiadamente.

### <span id="page-52-0"></span>**3.2.2. PERDIDA POR TRAYECTORIA**

Para complementar el análisis de la línea de vista y zona de Fresnel, se detallará la perdida que el carro recibe tras la exposición a grandes distancias con respecto al recorrido inicial y como este en cierta proporción puede afectar a nuestro sistema de comunicación con el vehículo. Inclusive al tener algunos obstáculos de por medio, la potencia de rebote que llega a nuestro vehículo aún sigue siendo capaz de estar a la altura para cumplir el objetivo de las 3 primeras casas.

### **3.2.2.1. PERDIDA CON RESPECTO A LA ULTIMA CASA**

La pérdida que se analiza en este punto es la más significativa a diferencia de la primera casa o de la cancha de futbol, esto a razón de que el principal objetivo es llegar hasta la tercera casa la cual presenta la mayor distancia y es la que ocasionaría mayor problema. Dicha perdida que se menciona se calcula con la ecuación 3.3:

<span id="page-53-0"></span>
$$
L_p = 20\log\left(\frac{4\pi Df}{c}\right) \tag{3.3}
$$

Además, se necesita la potencia de transmisión en dBm, por lo que se utiliza la ecuación 3.4 para transformar los 10mW que posee el módulo de transmisión a las unidades indicadas.

<span id="page-53-1"></span>
$$
dBm = 10 \log (P(mW)) \tag{3.4}
$$

Una vez que se tiene estas ecuaciones se calcula la potencia recibida de la siguiente manera:

<span id="page-53-2"></span>
$$
P_r = T_x + A_t - L_p + A_r \tag{3.5}
$$

Utilizando la ecuación 3.5 se tiene que la potencia de transmisión  $(T_x)$  es de 10 dBm. Para encontrar la pérdida del espacio libre (LP) se emplea la ecuación 3.4, los parámetros que se utiliza es la frecuencia en Hz, en este caso 315MHz, y la distancia que recorre la señal hasta llegar al receptor. Como no se conoce este parámetro, se asume que al ser por varios rebotes el recorrido de la señal seria 3 veces la distancia entre la garita y la casa 3, por lo que el valor de distancia usado seria 186 m. Teniendo en cuenta estos datos, la perdida por espacio libre seria 67.79 dBm.

Se tiene una antena de transmisión y recepción omnidireccional que no posee ningún tipo de ganancia para la señal por lo que  $A_t = A_g = 0$ .

Se calcula que la potencia recibida P<sup>r</sup> es de -57.79 dBm, lo que sobrepasa la sensibilidad del receptor de -100 dBm e indica que la comunicación seguirá siendo exitosa. Si se toma 30 dBm de perdida debido a los rebotes, se tendría una P<sup>r</sup> de -89.79 dBm que seguiría siendo aceptable, gracias a la sensibilidad del receptor.

Para tener una idea del margen de umbral para que el vehículo pueda ser utilizable se utiliza la siguiente ecuación:

<span id="page-54-0"></span>
$$
M_U = P_r - U_r \tag{3.6}
$$

En esta ecuación se tiene a la potencia de recepción que es de -89.79 dBm y el umbral de recepción o sensibilidad que equivale a -100 dBm. Dando un resultado de 10,21 dB.

Una vez con los resultados del margen de umbral, se puede realizar los cálculos del margen de desvanecimiento como se encuentra en la ecuación 3.7, con la finalidad de revisar si los parámetros del sistema cumplen con los objetivos.

$$
F_m = 30\log(D) + 10\log(0.25 \times 0.5 \times f) - 10\log(1 - R) - 70
$$
 (3.7)

<span id="page-54-1"></span>Tomando en cuenta la distancia que separa el transmisor del receptor, las condiciones del ambiente el cual es un terreno áspero, además que es una zona húmeda y caliente, la frecuencia de 0.315 GHz y el objetivo de confiabilidad de al menos 66.66% que cubrirían las 2 primeras casas, tenemos un margen de desvanecimiento de -6.37 dB. Este valor se encuentra por debajo del margen de umbral, por lo que el prototipo cumple con los requerimientos mínimos.

Finalmente, como tiempo de respuesta, se obtiene que en promedio entre las diferentes distancias (casa 1, casa 2 y casa 3) el tiempo es de 20 ms que va a varia  $\pm$  0.1 ms conforme el recorrido del vehículo. Esta demora de tiempo se debe al procesamiento del módulo transmisor receptor. Sin embargo, como se evidencia este tiempo puede ser fácilmente despreciable.

### <span id="page-55-1"></span><span id="page-55-0"></span>**3.3.ANÁLISIS DE COSTO.**

### <span id="page-55-3"></span>**3.3.1. VEHÍCULO.**

**Tabla 3.2: Costo de materiales de vehículo.**

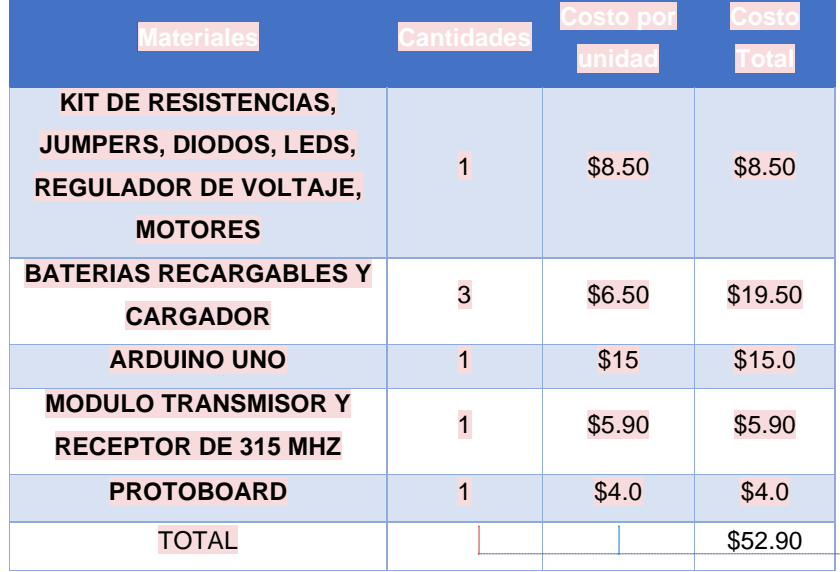

Acorde a la tabla de costos 3.2, el ítem de mayor relevancia y valor fue el ARDUINO UNO, el cual se añadió con la finalidad de extender y mejorar el alcance de la señal entre el módulo de recepción y transmisión. En comparación a otros vehículos controlados a distancia de baja gama, este prototipo tiene costos más elevados. sin embargo, posee mayor ventaja en el punto de control a distancia y tiene la capacidad de transportar documentos o incluso objetos livianos.

### <span id="page-55-4"></span><span id="page-55-2"></span>**3.3.2. SISTEMA DE MONITOREO.**

**Tabla 3.3: Costo de materiales para sistema de monitoreo.**

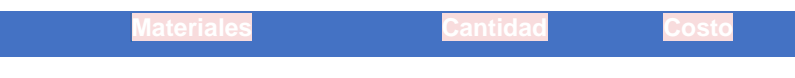

**Commented [JABC13]:** Incluir una columna de cantidades.

**Commented [KJLG14R13]:** Columna incluida

**Commented [JABC15]:** Redactar nuevamente este párrafo, mejorarlo.

**Commented [KJLG16R15]:** Redacciòn corregida

**Commented [JABC17]:** Cambiar de orden las ideas, de tal forma que concluya con una ventaja.

**Commented [KJLG18R17]:** Corregido

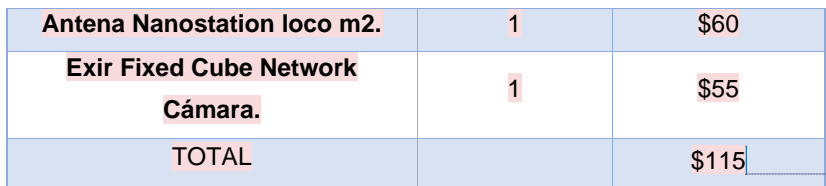

Para el sistema de monitoreo los costos se elevaron ligeramente debido a que se requirió una cámara compacta que se implementó en el vehículo, pero con la característica de poder acceder a ella remotamente, con la ayuda de la tecnología WIFI en este caso. Junto con la adquisición de una antena que permitió crear una red en la que cámara y laptop se conecten a distancia. Es por esto por lo que la antena mencionada en la tabla 3.3 fue la mejor alternativa en relación calidad precio, además de que posee las características necesarias para este tipo de proyecto.

Finalmente, el costo total del proyecto ronda alrededor de los \$170 y teniendo en cuenta en la sección de Estado del Arte del Capítulo 1, este valor se encuentra mucho más accesible en comparación a los modelos de equipos como el "GITA", "Kiwibots", etc. Mismos que rondan en precios en el rango de los miles de dólares. A pesar de que el vehículo es un prototipo, llevarlo a un modelo final con mejores materiales y mayor mano de obra en el diseño y construcción, el precio final seguirá siendo viable económicamente.

**Commented [JABC19]:** Añadir columna de cantidades. **Commented [KJLG20R19]:** Columna incluida

**Commented [JABC21]:** Corregir redacción. **Commented [KJLG22R21]:** Redacción corregida.

## **CAPÍTULO 4**

### <span id="page-57-1"></span><span id="page-57-0"></span>**4. CONCLUSIONES Y RECOMENDACIONES**

En este capítulo 4, se encuentra el resumen y detalle de los resultados encontrados a lo largo del proyecto, y siempre enfocado a los objetivos propuestos al inicio de este.

Por otro lado, se detallan las fortalezas y debilidades del prototipo creado con el fin de establecer los puntos en donde hace falta tener mayor enfoque y así hacer de este prototipo, un proyecto completo y comercial.

Además, se establece recomendaciones sobre el uso del vehículo, mejoras que se puedan realizar y se especifica los problemas puntuales presentados a lo largo del proyecto con el propósito de que, si se decide recrearlo, estos impedimentos no sean una barrera para continuar con la elaboración de este.

### <span id="page-57-2"></span>**4.1.CONCLUSIONES.**

- Se realizo un diseño de vehículo con las condiciones del terreno, debido a las irregularidades de la superficie se utilizaron 4 llantas y distribución adecuada de acuerdo con el cuerpo del vehículo, dando mayor estabilidad al avanzar por la ciudadela desde la garita .
- Se estableció una comunicación de audio y video entre garita y prototipo, de esta manera el usuario que controle el vehículo siempre estará pendiente de lo que ocurra alrededor de este. Gracias a los materiales escogidos para el sistema de monitoreo, la cámara implementada en el vehículo tiene la fortaleza de transmitir imagen y sonido a grandes distancias (aprox. 100 m), sobre pasando el objetivo establecido en el Capítulo 1.
- Se generó una comunicación entre carro y control (garita), la cual fue problemática ya que no se logró el mismo alcance que el sistema de

**Commented [JABC23]:** Revisar esta idea. **Commented [JABC24R23]:** Mejorar redacción. **Commented [KG25R23]:** Mejor redactado

**Commented [JABC26]:** Si van a mencionar las debilidades del prototipo, deben establecer la recomendación de mejora.

**Commented [KJLG27R26]:** En las recomendaciones se indica la mejora

**Commented [JABC28]:** Resumir esta conclusión. **Commented [KJLG29R28]:** Resumida

monitoreo, por lo que es una debilidad. Sin embargo, la distancia obtenida cumple con los objetivos propuestos al inicio del proyecto dando por éxito a esta transmisión.

• Se implementó un sistema de alarma la cual se encarga de notificar a la familia de la casa sobre el arribo de la mensajería, de tal manera que forma parte de la logística del proyecto y del funcionamiento del equipo. Este parámetro constituye parte de las fortalezas del proyecto ya que solamente el usuario que controla el vehículo es el que puede activar o desactivar la alarma desde su sitio de trabajo.

### <span id="page-58-0"></span>**4.2.RECOMENDACIONES**

- En la parte física del diseño, es recomendable utilizar ruedas de la mayor calidad posible, con la finalidad que no existan problemas para la movilidad del vehículo en terrenos no uniformes y poco estables, evitando que se voltee el mismo.
- Para mayor cobertura de la señal de transmisión de audio y video de la cámara, se debe instalar antenas unidireccionales de manera estratégica en puntos determinantes de la ciudadela para aumentar el número de familias beneficiadas.
- Para mayor alcance entre control y vehículo, se recomienda mejorar la sensibilidad en el receptor, además de cambiar la antena y/o aumentar la potencia de salida del transmisor, aunque esto conllevaría mayores recursos ya que sería necesario mayor energía.
- Es importante implementar nuevas líneas de código en el Arduino que permitan que el vehículo pueda retroceder o regresar de manera automática al finalizar todas las entregas, y permita regresar al punto inicial de la ruta.

## **BIBLIOGRAFÍA**

- <span id="page-59-0"></span>[1] R. Correa, «Fundacion Museo Quito,» 2008, 17 07 2008. [En línea]. Available: https://www.fundacionmuseosquito.gob.ec/lotaip/2016/00.archivos/lit.a/a2/R eglamento%20ley%20seguridad%20privada.pdf. [Último acceso: 12 05 2022].
- [2] Vistazo, «Vistazo,» 11 03 2022. [En línea]. Available: https://www.vistazo.com/actualidad/nacional/guayaquil-aparece-en-ranking-2021-de-las-50-ciudades-mas-violentas-del-mundo-JB1434209.[Último acceso: 15 05 2022].
- [3] L. A. Ruiz, «Metro,» 30 04 2022. [En línea]. Available: https://www.metroecuador.com.ec/noticias/2022/04/30/en-estado-deexcepcion-en-menos-de-48-de-horas-se-registraron-asaltos-e-intentos-derobo-a-mano-armada-en-guayas/. [Último acceso: 15 05 2022].
- [4] J. Dominguez, «Motor pasion,» 29 10 2019. [En línea]. Available: https://www.motorpasionmoto.com/tecnologia/gita-robot-mayordomoautonomo-piaggio-se-ha-convertido-realidad-3-000-euros. [Último acceso: 07 05 2022].
- [5] Alai Secure, «Alaisecure.co,» Radiofrecuencia en telecomunicaciones., 5 Julio 2018. [En línea]. Available: https://alaisecure.co/glosario/radiofrecuencia-entelecomunicaciones/#:~:text=La%20radiofrecuencia%20se%20define%20co mo,los%203%20kilohercios%20(KHz).. [Último acceso: 1 Junio 2022].
- [6] B. D., «www.bolanosdj.com.ar,» Modulos de radiofrecuencia., 11 Diciembre 2010.[Enlínea].Available:https://www.bolanosdj.com.ar/TEORIA/MODULOS \_DE\_RF.pdf.[Último acceso: 31 Julio 2022].
- [7] T. Wayne, Sistemas de comunicaciones electronicas, Phoenix, Arizona, 2001.
- [8] A. Lopez, «www.redeszone.net,» Aprende todo sobre las bandas de frecuencia Wifi 2.4 GHz., 24 Mayo 2022. [En línea]. Available: https://www.redeszone.net/tutoriales/redes-wifi/bandas-frecuencias-wi-fi/. [Último acceso: 19 Junio 2022].
- [9] R. Villar, «Camaras IP,» Scribd.com, Guayaquil, 2019.
- [10] E. J. Claudio, «pdfcoffee.com,» 15 Noviembre 2017. [En línea]. Available: https://pdfcoffee.com/marco-teorico-arduino-3-pdf-free.html. [Último acceso: 1 Agosto 2022].
- [11] TOYOTA, «Tri Teaching Robert to help people in their homes,» ADVANCED TECHNOLOGY, 19 Octubre 2019. [En línea]. Available: https://pressroom.toyota.com/tri-teaching-robots-to-help-people-in-theirhomes/. [Último acceso: 29 Mayo 2022].
- [12] KiwiBots, «Kiwibot.com,» KiwiBots, 2022. [En línea]. Available: https://www.kiwibot.com/. [Último acceso: 29 Mayo 2022].
- [13] GITA, «usermanuel.wiki,» User Manual, 2022. [En línea]. Available: https://usermanual.wiki/m/0067fd08097744f277d4ba7d6337041c58f14d37b d2c6438753c00013799e3d1.pdf. [Último acceso: 29 Mayo 2022].
- [14] R. Redman, «www.supermarketnews.com,» Amazon Scout, 24 Enero 2019. [En línea]. Available: https://www.supermarketnews.com/onlineretail/amazon-tests-autonomous-vehicle-deliveries. [Último acceso: 30 Mayo 2022].
- [15] Neobyte, «www.neobytes.es,» Ubiquiti Nanostation loco M2 indoor/Outdoo, 14 Marzo 2022. [En línea]. Available: https://www.neobyte.es/antena-ubiquitiloco-m2-2-4ghz-8dbi-334.html. [Último acceso: 11 Julio 2022].
- [16] Intcomex, «store.intcomex.com,» Hikvision 2MP Exir Fixed Cube Network Camera., [En línea]. Available: https://store.intcomex.com/es-XPE/Product/Detail/293869. [Último acceso: 11 Julio 2022].
- [17] E. Store, «grupoelectrostore.com,» 8 Julio 2019. [En línea]. Available: https://grupoelectrostore.com/shop/modulos-y-shields/rf-radiofrecuencia/modulo-radio-frecuencia-315mhz-rf-4-canales-2262-2272-ycontrol-remoto/. [Último acceso: 31 Julio 2022].
- [18] NEWARK, «mexico.newark.com,» 19 Octubre 2018. [En línea]. Available: https://mexico.newark.com/multicomp-pro/tip31c/transistor-bjt-npn-100v-3ato/dp/35C0641. [Último acceso: 31 Julio 2022].
- [19] R.S., «es.rs-online.com,» 26 Enero 2019. [En línea]. Available: https://es.rsonline.com/web/p/diodos-schottky-y-rectificadores/0261980. [Último acceso: 31 Julio 2022].
- [20] ARCOTEL, «Resolucion ARCOTEL 2018,» QUITO, 2018.

# **APÉNDICE**

### <span id="page-62-0"></span>**Código Arduino**

- int OUT\_1 = 13; // Pin de salida para los transistores
- int OUT\_2 = 10;
- int  $OUT_3 = 9;$
- int  $OUT_4 = 8;$
- int  $IN_1 = 7$ ; // Pines de entrada
- int  $IN_2 = 6$ ;
- int  $IN_3 = 5$ ;
- int  $IN_4 = 4$ ;

void setup () {

- pinMode (OUT\_1, OUTPUT);
- pinMode (OUT\_2, OUTPUT);
- pinMode (OUT\_3, OUTPUT);
- pinMode (OUT\_4, OUTPUT);
- pinMode (IN\_1, INPUT);
- pinMode (IN\_2, INPUT);
- pinMode (IN\_3, INPUT);
- pinMode (IN\_4, INPUT);

}

### void loop() {

 // AVANZAR HACIA DELANTE AMBAS LLANTAS if ((digitalRead(IN\_1)) ==  $HIGH$ }{ // Si se activa digitalWrite(OUT\_1, HIGH); // Enciende delay(500); // Pause de 2 segundo digitalWrite(OUT\_1, LOW); // Apaga

}

### // AVANZAR HACIA ATRAS AMBAS LLANTAS

else if (digitalRead(IN\_2) == HIGH) { // Si se activa digitalWrite(OUT\_2, HIGH); // Enciende motor delay(500); // Pause de 2 segundo digitalWrite(OUT\_2, LOW); // Apaga motor

```
 }
```
// GIRAR

else if (digitalRead(IN\_3) ==  $HIGH$ }{ // Si se activa digitalWrite(OUT\_3, HIGH); // Enciende delay(500); // Pause de 1 segundo digitalWrite(OUT\_3, LOW); // Apaga

```
 }
```

```
 // GIRAR
```
else if (digitalRead(IN\_4) == HIGH){ // Si se activa

```
 digitalWrite(OUT_4, HIGH); // Enciende 
delay(500); // Pause de 1 segundo
 digitalWrite(OUT_4, LOW); // Apaga
```

```
 }
```
else {

digitalWrite(OUT\_1, LOW);

digitalWrite(OUT\_2, LOW);

digitalWrite(OUT\_3, LOW);

digitalWrite(OUT\_4, LOW);}

}